## **Institut für Produktion und Industrielles Informationsmanagement**

Universität Essen Fachbereich 5: Wirtschaftswissenschaften Universitätsstraße 9, D – 45141 Essen Tel.: ++49 (0) 201 / 183 - 4007 Fax: ++49 (0) 201 / 183 - 4017

Arbeitsbericht Nr. 14

# **Analytical Hierarchy Process (AHP) – dargestellt am Beispiel der Auswahl von Projektmanagement-Software zum Multiprojektmanagement**

Malte L. Peters / Univ.-Prof. Dr. Stephan Zelewski

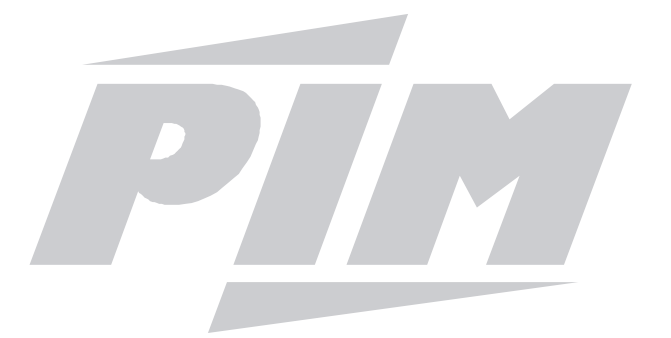

E-Mail: {malte.peters | stephan.zelewski}@pim.uni-essen.de Internet: http://www.pim.uni-essen.de/mitarbeiter/

> Essen 2002 Alle Rechte vorbehalten.

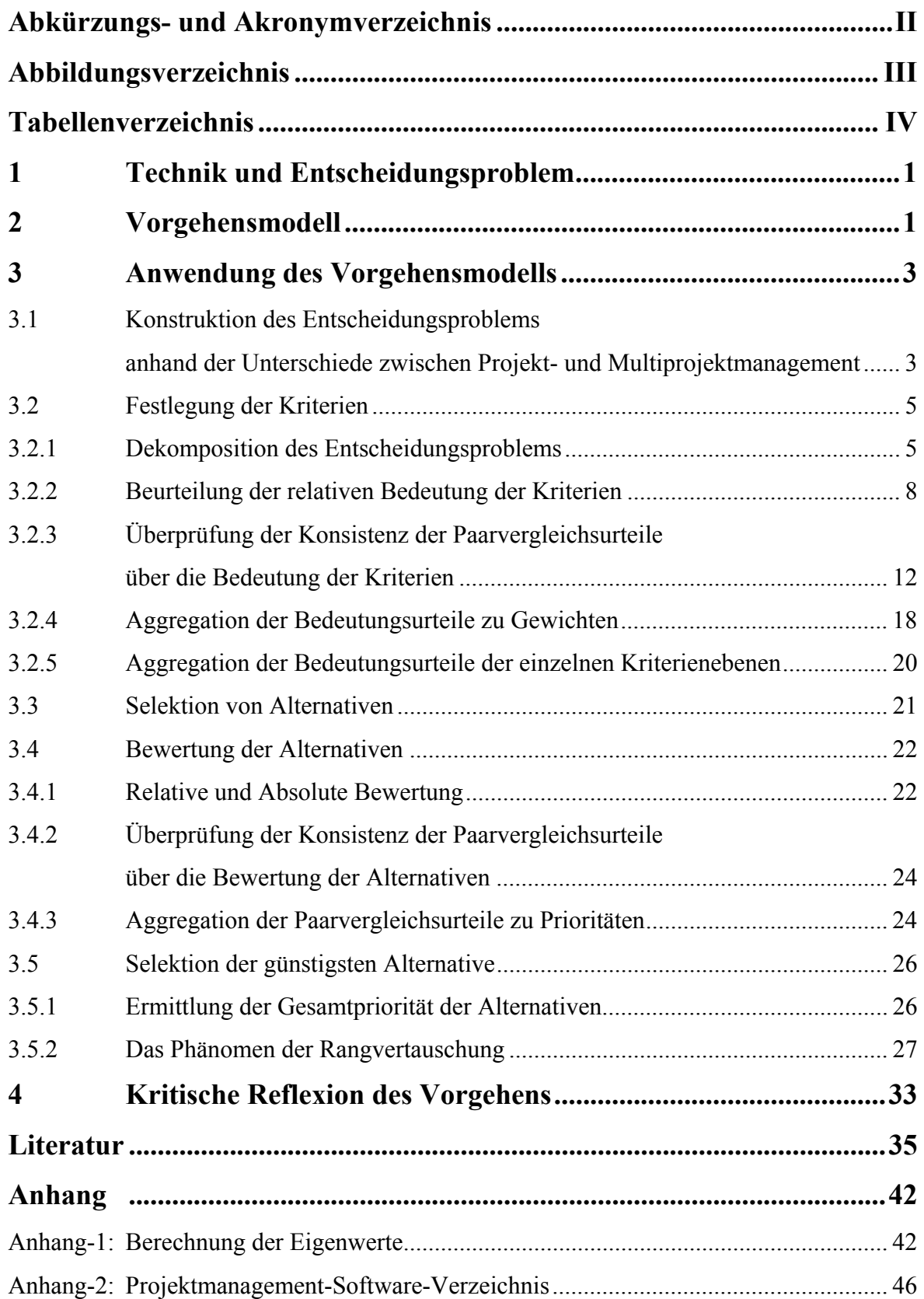

# **Abkürzungs- und Akronymverzeichnis**

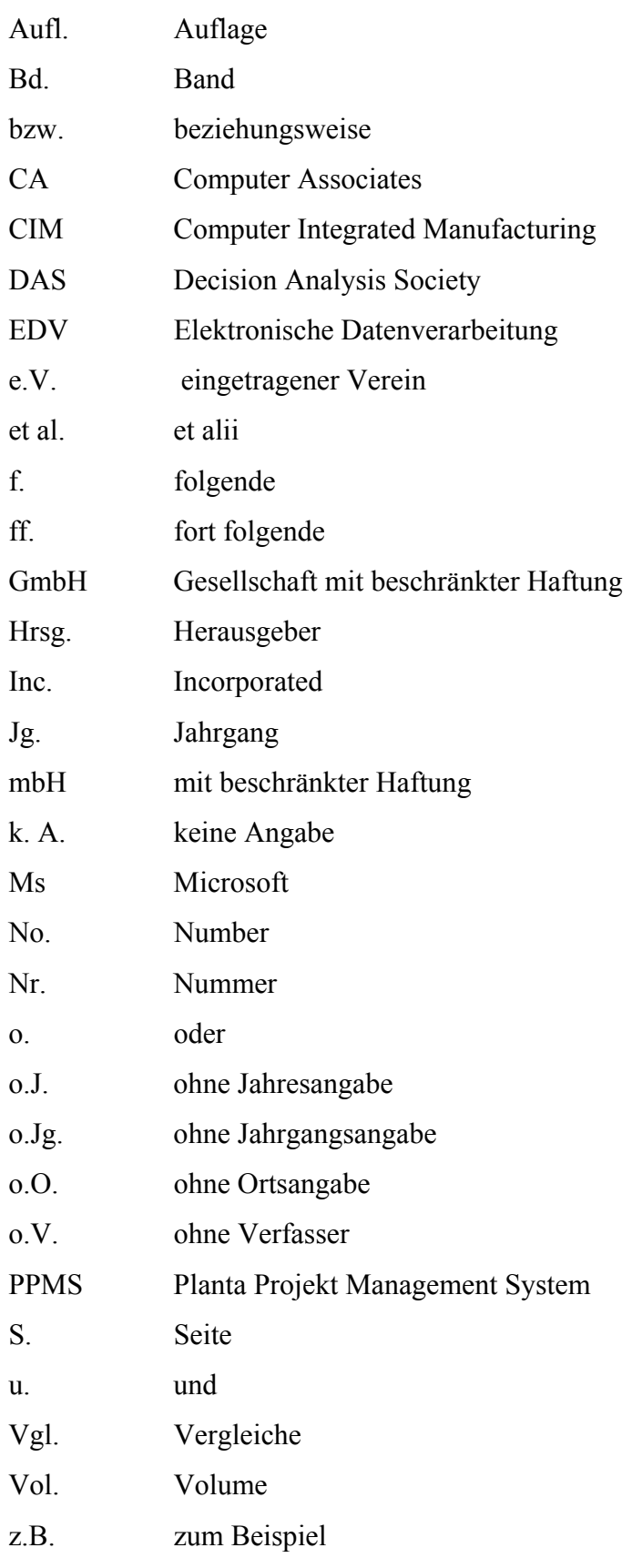

# **Abbildungsverzeichnis**

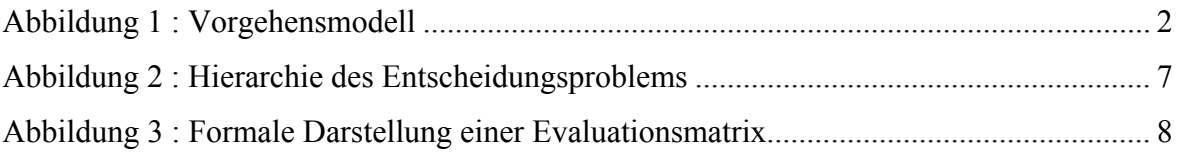

# **Tabellenverzeichnis**

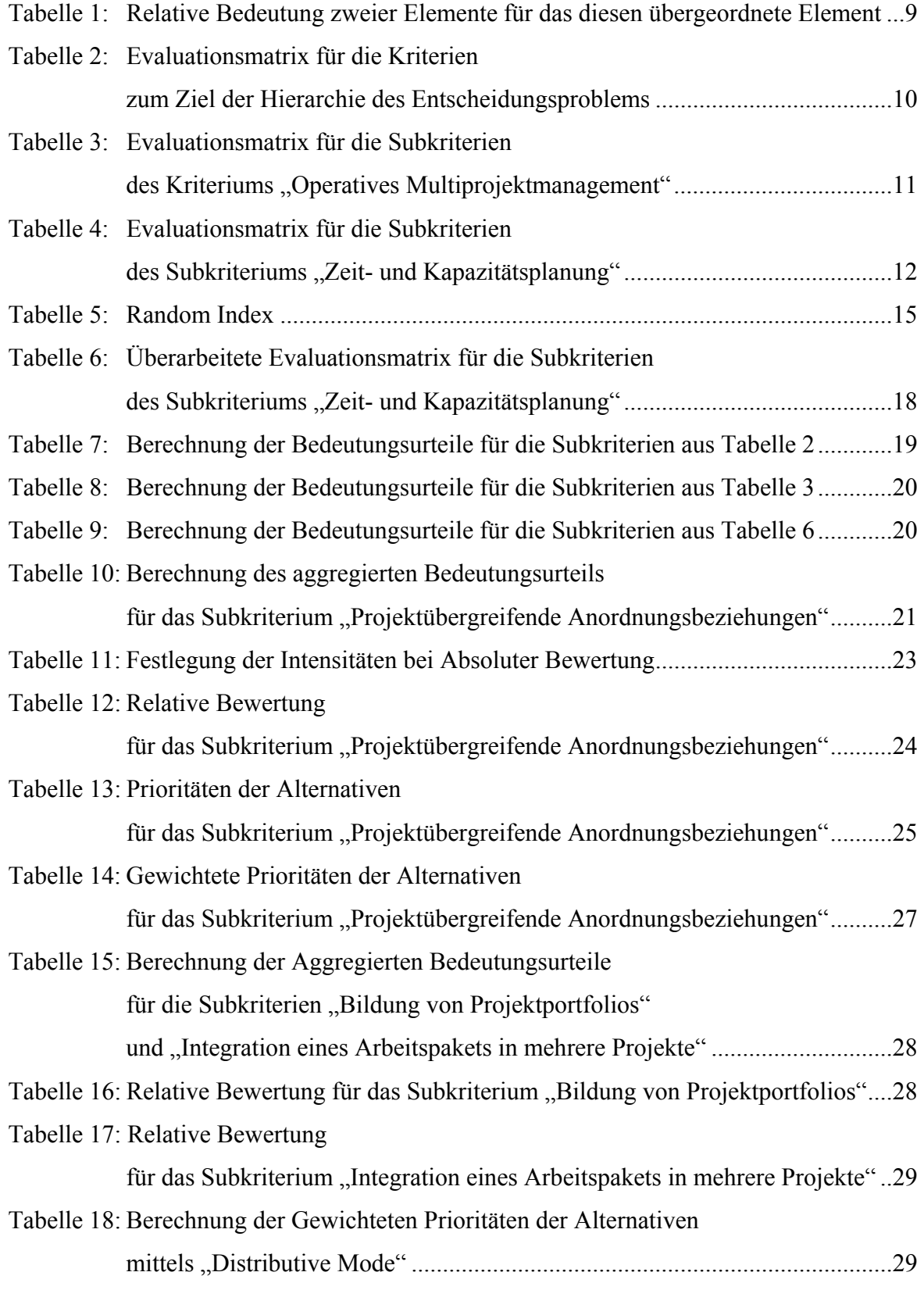

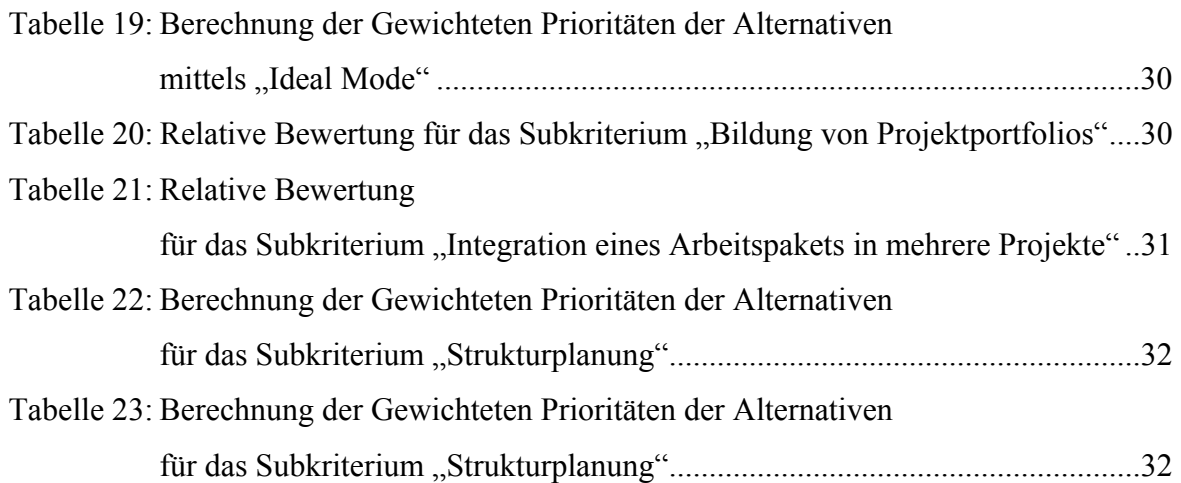

# **1 Technik und Entscheidungsproblem**

Der von SAATY entwickelte *Analytical Hierarchy Process* (*AHP*) ist eine Technik zur Lösung multikriterieller Entscheidungsprobleme<sup>1</sup>. Im vorliegenden Beitrag wird das Vorgehen beim AHP-Basisverfahren dargestellt<sup>2</sup>.

Hierzu wird im *zweiten Abschnitt* ein Vorgehensmodell für das *AHP-Basisverfahren* aufgestellt. Zur Illustration des Vorgehens wird im *dritten Abschnitt* auf das Entscheidungsproblem zurückgegriffen, eine Projektmanagement-Software aus mehreren Alternativen anhand ihrer Eignung für das Multiprojektmanagement auszuwählen. Es werden dann die einzelnen Schritte zur Lösung eines Entscheidungsproblems mittels des *AHP-Verfahrens* jeweils erst allgemein und dann exemplarisch dargestellt. Schließlich wird im letzten Abschnitt das Vorgehen in diesem Beitrag kritisch reflektiert.

# **2 Vorgehensmodell**

In Abbildung 1 ist das *Vorgehensmodell* zur Durchführung des *Analytical Hierarchy Process* dargestellt. In Anlehnung an HEINEN ist dieses in fünf Phasen gegliedert<sup>3</sup>:

- 1. Konstruktion des Entscheidungsproblems
- 2. Festlegung der Kriterien
- 3. Selektion von Alternativen
- 4. Bewertung der Alternativen
- 5. Selektion der günstigsten Alternative

Darüber hinaus sind die fünf Phasen des Vorgehensmodells zum Teil weiter in für das *AHP-Verfahren* spezifische Schritte gegliedert, die in Abbildung 1 in Form eines Struktogramms dargestellt sind.

<sup>&</sup>lt;sup>1</sup> Vgl. z.B. Saaty (2000); Saaty (2001); Saaty/Vargas (1994); Saaty/Vargas (2001).

Aufgrund des begrenzten Umfangs dieses Beitrags wird auf eine Beschreibung der zahlreichen Modifikationen des AHP-Basisverfahrens verzichtet.<br><sup>3</sup> Vel Heinen (1985), S. 52

Vgl. Heinen (1985), S. 52.

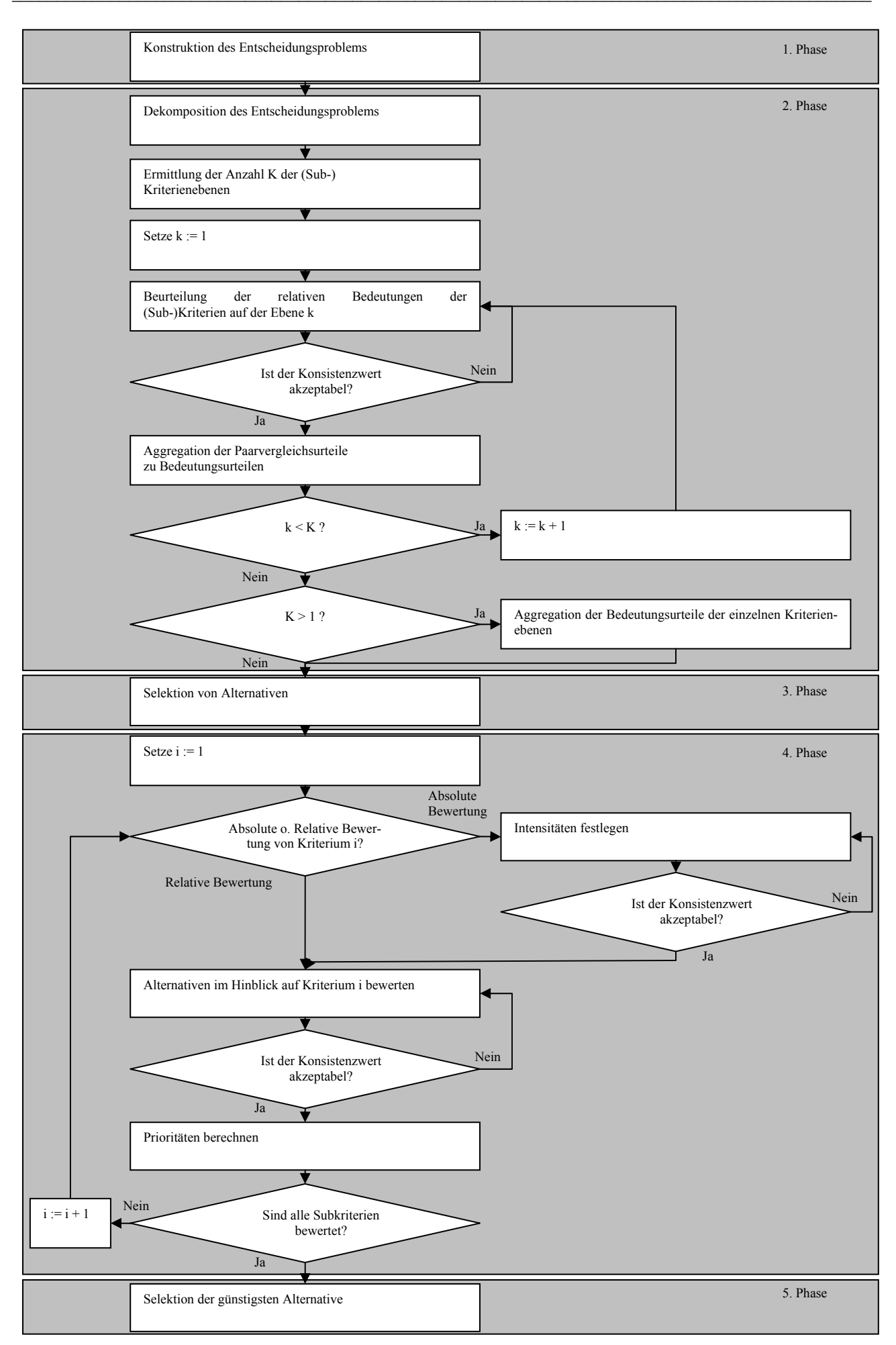

Abbildung 1: Vorgehensmodell

## **3 Anwendung des Vorgehensmodells**

# **3.1 Konstruktion des Entscheidungsproblems anhand der Unterschiede zwischen Projekt- und Multiprojektmanagement**

Projektmanagement umfasst die Planung, Steuerung und Kontrolle eines Projekts<sup>4</sup> und ist somit auf die operative Ebene beschränkt. Multiprojektmanagement hingegen setzt in der Regel auf strategischer Ebene an. Zu den Aufgaben des Multiprojektmanagements zählen die Entscheidungen über die *Auswahl von Projekten* und über die vorzeitige *Beendigung von Projekten*. Derartige Entscheidungen sollten auf Basis der Strategie und der Ziele einer Unternehmung getroffen werden<sup>5</sup>, um sicherzustellen, dass die Projekte mit der Strategie und den Zielen vereinbar sind. Zudem ist zu beachten, dass bei der Durchführung mehrerer Projekte in einer Unternehmung diese sachliche und/oder zeitliche Abhängigkeiten zueinander aufweisen können. Zum einen können diese Abhängigkeit dazu führen, dass Konflikte zwischen Projekten entstehen. Beispielsweise kann ein Konflikt entstehen, wenn mehrere Projekte um eine knappe Ressource konkurrieren. Zum anderen lassen sich aufgrund von Abhängigkeiten zwischen Projekten gegebenenfalls Synergien realisieren. Beispielsweise können durch den Einsatz einer Ressource für mehrere Projekte Synergien in Form einer hohen, gleichmäßigen Kapazitätsauslastung erzielt werden. Außerdem lassen sich Synergien realisieren, indem auf Wissen aus bereits beendeten oder parallel durchgeführten Projekten zurückgegriffen wird. Hierzu müssen die Mitarbeiter dieses Wissen weitergeben oder müssen dieses Wissen durch die Dokumentation der Projekte in einer Form sichern, dass später auf diese *Projektdokumentationen* zurückgegriffen werden kann.

Auf operativer Ebene erfolgt beim Projektmanagement im Rahmen der *Strukturplanung* die Dekomposition eines Projekts in Arbeitspakete. Beim Multiprojektmanagement erfolgt diese Dekomposition dergestalt, dass Redundanzen durch die *Integration von Arbeitspaketen in mehrere Projekte* vermieden werden. Darüber hinaus kann beim Multiprojektmanagement eine Strukturierung aller Projekte einer Unternehmung durch die *Bildung von Projektportfolios* erfolgen.

Mit Hilfe von Anordnungsbeziehungen<sup>6</sup> wird die Reihenfolge der Arbeitspakete aus der Strukturplanung in der *Zeitplanung* festgelegt. Unter Berücksichtigung der Anord-

<sup>4</sup> Vgl. z.B. Rinza (1998), S. 15.

<sup>5</sup> Vgl. Patzak (1998), S. 426.

<sup>6</sup> Vgl. zu Anordnungsbeziehungen: Altrogge (1996), S. 15; Burghardt (1999), S. 114 ff.; Corsten (2000), S. 159; Rackelmann (1999), S. 535; Rittgen (1998), S. 58; Runzheimer (1999), S. 209 ff.; Schwarze (2001), S. 26 ff.; Turner (1993), S. 217 f.

nungsbeziehungen wird ausgehend von einem Projektstart- oder -endtermin mittels *Durchlaufterminierung* die kürzest mögliche Dauer eines Projekts bestimmt. Werden die Arbeitspakete, welche nicht verschoben werden können, ohne dass sich diese kürzest mögliche Dauer des Projekts ändert, miteinander durch Anordnungsbeziehungen verbunden, ergibt sich der kritische Weg<sup>7</sup>. Beim Multiprojektmanagement müssen im Rahmen der *Zeitplanung* gegebenenfalls Anordnungsbeziehungen zwischen Projekten und deren Arbeitspaketen erstellt werden und die Termine der Projekte aufeinander abgestimmt werden. Durch diese *projektübergreifenden Anordnungsbeziehungen* können sich zusätzliche kritische Wege ergeben.

In der *Kapazitätsplanung* wird im Projektmanagement Kapazitätsangebot und -bedarf eines Projekts bestimmt und gegenübergestellt. Es wird versucht, mittels eines Kapazitätsabgleichs Kapazitätsüber- und -unterauslastungen zu beseitigen. Beim Multiprojektmanagement erfolgt die *Kapazitätsangebots- und -bedarfsplanung für alle Projekte*  gemeinsam. Ein Kapazitätsabgleich muss gegebenenfalls unter Berücksichtigung mehrerer Projekte durchgeführt werden, da Kapazitätsüberauslastungen durch die Beanspruchung einer Ressource durch mehrere Projekte hervorgerufen werden können. In einem derartigen Fall muss eine Prioritätsentscheidung zwischen mehreren Projekten getroffen werden. Beim Multiprojektmanagement kommt der *Dokumentation der Fähigkeiten von Ressourcen* eine hohe Bedeutung zu, da es sich für einen Projektmanager ansonsten schwierig gestaltet zu überblicken, über welche Fähigkeiten die Mitarbeiter in anderen Projekten verfügen und welche Fähigkeiten diese in anderen Projekten erwerben.

Das *Projektcontrolling* umfasst die Kontrolle von Terminen, Kapazitäten und Kosten sowie die Analyse von Abweichungen zwischen Plan- und Ist-Daten. Bei signifikanten Abweichungen ist gegebenenfalls eine Revision der Planung und/oder das Einleiten von Maßnahmen erforderlich, um Abweichungen entgegenzuwirken. Im Rahmen des Multiprojektmanagements wird das Projektcontrolling durch ein projektübergreifendes *Multiprojektcontrolling* ergänzt, welches im Gegensatz zum Projektcontrolling nicht auf die Dauer eines Projekts beschränkt ist, sondern dauerhaft und auf Perioden, wie zum Beispiel Monate, Quartale und Jahre, bezogen erfolgt<sup>8</sup>. Durch diesen Periodenbezug wird eine einheitliche zeitliche Bezugsbasis für alle Projekte geschaffen<sup>9</sup>. Im Rahmen des Multiprojektcontrollings wird eine Verdichtung der Daten aller oder mehrerer Pro-

<sup>7</sup> Vgl. Corsten (2000), S. 157; Hahn (1996), S. 613; Hoitsch (1993), S. 449; Schwarze (2001), S. 164. Anstelle von *kritischer Weg* findet ebenso die Bezeichnung *kritischer Pfad* Verwendung. Vgl. Birker (1999), S. 61; Burghardt (1999), S. 121. 8

Vgl. Alter (1991), S. 317; Lachnit, S. 52 ff.

jekte, wie beispielsweise Kosten und Erlöse, vorgenommen, um das Ergebnis mehrerer Projekte betrachten zu können<sup>10</sup>. Die *Verdichtung der Daten* mehrerer Projekte kann *für alle Projekte einer Unternehmung, die Projekte in einem Projektportfolio oder für beliebige andere Projekte* erfolgen, wie zum Beispiel für alle EDV-Projekte oder alle externen Projekte, so dass dann gegebenenfalls Probleme bestimmter Klassen von Projekten und/oder eines Projektportfolios zu erkennen sind.

## **3.2 Festlegung der Kriterien**

#### **3.2.1 Dekomposition des Entscheidungsproblems**

Beim *AHP-Verfahren* wird ein Entscheidungsproblem hierarchisch in Teilprobleme dekomponiert, so dass die durch die Vielschichtigkeit eines Entscheidungsproblems bedingte Komplexität reduziert wird, indem das Entscheidungsproblem durch sukzessive Lösung der Teilprobleme gelöst wird. Im einfachsten Fall erfolgt eine Dekomposition des Entscheidungsproblems in eine Hierarchie aus einer Ziel-, einer Kriterien- und einer Alternativenebene. Gegebenenfalls werden die Kriterien in Subkriterien ausdifferenziert, so dass eine Hierarchie mit mehreren Kriterienebenen entsteht. Bei der Bildung der Hierarchie des Entscheidungsproblems sollte berücksichtigt werden, dass durch zusätzliche (Sub-)Kriterienebenen der Arbeitsaufwand beim weiteren Vorgehen zunimmt. Um zu vermeiden, dass horizontale Abhängigkeiten auf den Kriterienebenen der Hierarchie des Entscheidungsproblems entstehen, sollte bei der Bildung der Hierarchie des Entscheidungsproblems berücksichtigt werden, dass die (Sub-)Kriterien auf einer Ebene Ausprägungen des ihnen übergeordneten Kriteriums auf der unmittelbar darüber liegenden Kriterienebene darstellen<sup>11</sup>.

Abbildung 2 zeigt eine denkmögliche Hierarchie des Entscheidungsproblems für die Auswahl einer Projektmanagement-Software für das Multiprojektmanagement. In Abbildung 2 ist auf der obersten Ebene das Ziel vermerkt. Auf der zweiten Ebene sind die Kriterien angeführt, die für die Erreichung des Ziels als relevant angesehen werden. Auf der dritten und vierten Ebene werden diese Kriterien in Subkriterien ausdifferenziert. Auf diese beiden Ebenen könnte entweder verzichtet werden, oder es könnten

<sup>9</sup> Vgl. Lachnit (1994), S. 54.

<sup>10</sup> Vgl. Lachnit (1994), S. 54 f.

<sup>11</sup> Vgl. Saaty (1994b), S. 22; Saaty (2000), S. 105 f.; Saaty (2001), S. 39 u. 120.; Saaty/Vargas (2001), S. 2.

weitere Ebenen mit Subkriterien eingeführt werden. Auf der untersten Ebene – also auf Ebene 5 im Beispiel in Abbildung 2 – sind die Alternativen angeführt, zwischen denen der Entscheider wählen muss, um sein Ziel zu erreichen.

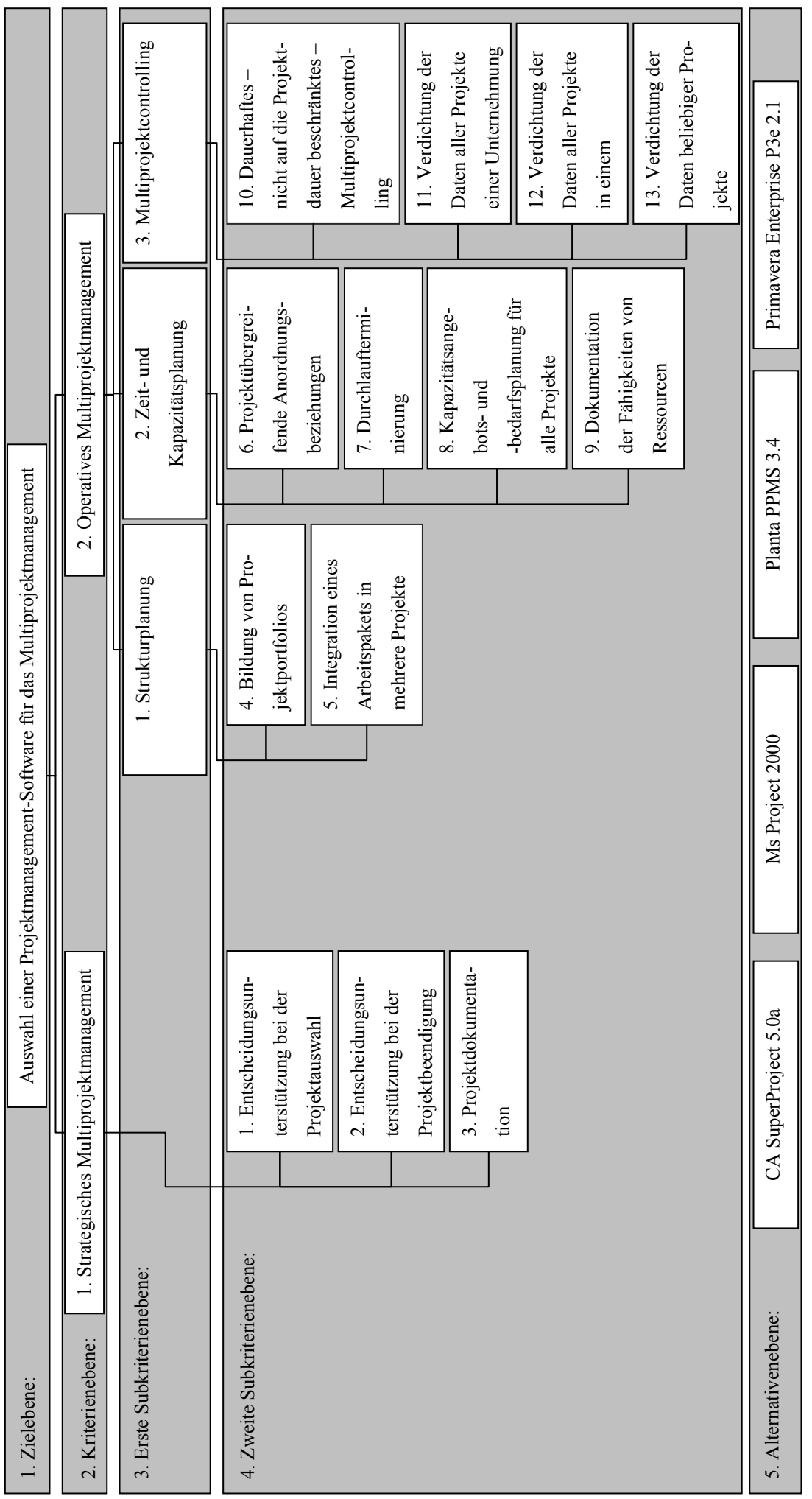

Abbildung 2: Hierarchie des Entscheidungsproblems Abbildung 2: Hierarchie des Entscheidungsproblems

#### **3.2.2 Beurteilung der relativen Bedeutung der Kriterien**

Beim *AHP-Verfahren* erfolgt eine Beurteilung der Kriterien, indem diese im Hinblick auf ihre Bedeutung auf ein übergeordnetes Element, welches ein übergeordnetes (Sub-) Kriterium oder ein Ziel sein kann, paarweise miteinander verglichen werden<sup>12</sup>. Diese Paarvergleiche erfolgen jeweils für die Kriterien auf einer Ebene der Hierarchie des Entscheidungsproblems, denen ein gemeinsames Element überstellt ist<sup>13</sup>. Ist ein Entscheidungsproblem in mehrere Ebenen dekomponiert worden, so erfolgen die Paarvergleiche zunächst auf der Kriterienebene und werden dann sukzessive für die weiteren Subkriterienebenen fortgeführt<sup>14</sup>. Die Ergebnisse aller paarweisen Vergleiche werden in einer Evaluationsmatrix abgelegt, wie sie in Abbildung 3 formal dargestellt ist.

$$
A = \begin{pmatrix} a_{11} & \dots & a_{1j} & \dots & a_{1n} \\ \dots & \dots & \dots & \dots & \dots \\ a_{i1} & \dots & a_{ij} & \dots & a_{in} \\ \dots & \dots & \dots & \dots & \dots \\ a_{n1} & \dots & a_{nj} & \dots & a_{nn} \end{pmatrix} \qquad \text{mit } \forall i = 1, \dots, n \quad \forall j = 1, \dots, n: \quad a_{ij} > 0
$$
  
\n
$$
\forall i = 1, \dots, n \quad \forall j = 1, \dots, n: \quad a_{ij} = a_{ji}^{-1}
$$

Abbildung 3: Formale Darstellung einer Evaluationsmatrix

Jedes Ergebnis eines paarweisen Vergleichs von zwei Elementen, welches in die Evaluationsmatrix eingetragen wird, zeigt auf, um wie viel ein Element im Hinblick auf das Element der darüber liegenden Ebene bedeutender ist<sup>15</sup>. Hierzu wird auf die Skala in Tabelle 1 zurückgegriffen (vgl. nächste Seite). Um die Evaluationsmatrix vollständig auszufüllen, sind insgesamt  $\frac{n*(n-1)}{2}$  paarweise Vergleiche nötig, da – wie in Abbildung 3 dargestellt – auf der Hauptdiagonalen der Evaluationsmatrix alle Werte gleich 1 sind und für einen Wert oberhalb (unterhalb) der Hauptdiagonalen der bei einer Spiegelung entlang der Hauptdiagonalen korrespondierende Wert unterhalb (oberhalb) der Hauptdiagonalen der Reziprokwert des ursprünglichen Werts ist<sup>16</sup>.

<sup>12</sup> Vgl. Saaty (1994b), S. 23.

<sup>13</sup> Vgl. Saaty (1994b), S. 23.

<sup>14</sup> Vgl. zu einer alternativen Vorgehensweisen und weitergehenden Erläuterungen: Saaty (2000), S. 119 ff. 15 Vgl. Saaty (1994b), S. 25 f.

<sup>16</sup> Eine ausführlichere Erläuterung hierzu findet sich in Weber (1993), S. 84 f.

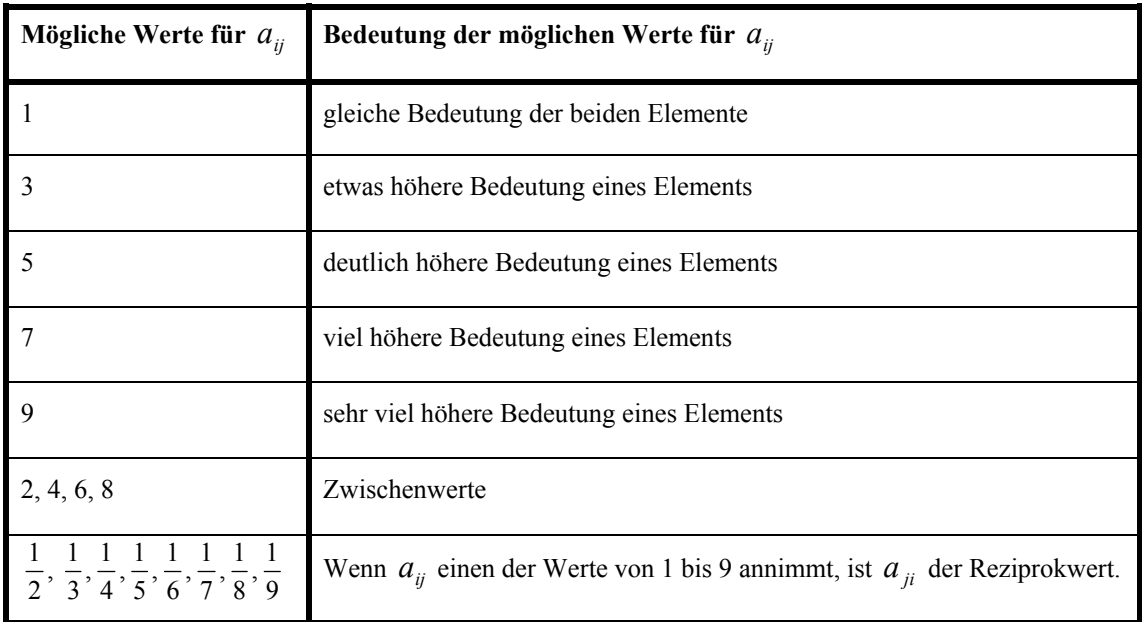

Tabelle 1: Relative Bedeutung zweier Elemente für das diesen übergeordnete Element<sup>17</sup>

Die Beurteilung der relativen Bedeutung der (Sub-)Kriterien wird nachfolgend exemplarisch für die Kriterienebene, die erste Subkriterienebene sowie für die Subkriterien auf der zweiten Subkriterienebene zum Subkriterium "Zeit- und Kapazitätsplanung" durchgeführt.

Die Beurteilung der relativen Bedeutung der Kriterien auf der Kriterienebene findet sich in Tabelle 2. Der Wert  $1/3$  in der 2. Spalte der 1. Zeile  $(a_{12})$  bedeutet, dass dem Kriterium "Operatives Multiprojektmanagement" eine etwas höhere Bedeutung als dem Kriterium "Strategisches Multiprojektmanagement" zugeordnet wird. Die etwas höhere Bedeutung des Kriteriums "Operatives Multiprojektmanagement" resultiert daraus, dass im operativen Multiprojektmanagement quantitative Größen – wie beispielsweise Zeiten und Kapazitäten – in einem stärken Maß berücksichtigt werden als im strategischen Multiprojektmanagement. Operationen mit quantitativen Größen lassen sich durch Software einfacher unterstützen als Operationen mit qualitativen Größen. Letztere spielen hingegen im Bereich des strategischen Multiprojektmanagement eine größere Rolle. Als Beispiel für eine qualitative Größe sei die Prestigeträchtigkeit eines Projekts für eine Unternehmung angeführt.

<sup>17</sup> Vgl. z.B. Saaty (2000), S. 73; Saaty/Mu (1997), S. 168; Saaty/Vargas (2001), S. 6.

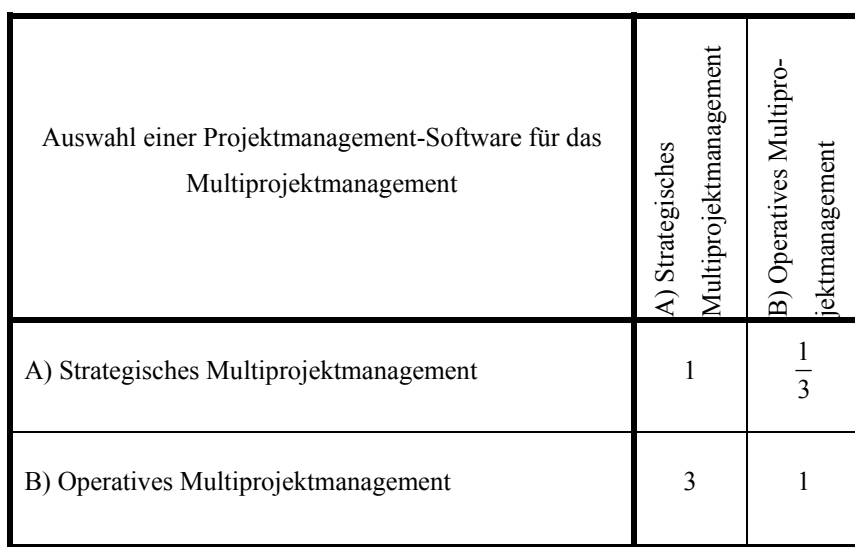

Tabelle 2: Evaluationsmatrix für die Kriterien zum Ziel der Hierarchie des Entscheidungsproblems

In Tabelle 3 sind die *Paarvergleichsurteile* über die relative Bedeutung der Subkriterien "Strukturplanung", "Zeit- und Kapazitätsplanung" und "Multiprojektcontrolling" für das übergeordnete Kriterium "Operatives Multiprojektmanagement" abgelegt (vgl. nächste Seite). Dem Subkriterium "Zeit- und Kapazitätsplanung" wird eine sehr viel höhere Bedeutung zugeordnet als dem Subkriterium "Strukturplanung" ( $a_{21} = 9$ ) und eine deutlich höhere Bedeutung als dem Subkriterium "Multiprojektcontrolling" ( $a_{21} = 5$ ). Die Zuordnung dieser hohen Bedeutung zum Subkriterium "Zeit- und Kapazitätsplanung" resultiert aus dem großen Potenzial, in diesem Bereich Effizienz- und Effektivitätssteigerungen zu erzielen. Beispiele wären die Erzielung einer hohen gleichmäßigen Kapazitätsauslastung der Ressourcen durch deren Einplanung in mehrere Projekte und die Einplanung der Ressourcen in Projekte unter Berücksichtigung ihrer Fähigkeiten. Das "Multiprojektcontrolling" wird in Tabelle 3 als ein wenig bedeutender beurteilt als die "Strukturplanung", da beim Multiprojektmanagement die Möglichkeit besteht, dass die Projekte einen großen Anteil am Ergebnis einer Unternehmung haben. Als Beispiel für derartige Unternehmungen seien Beratungsunternehmungen angeführt, bei denen sämtliche Wertschöpfende Aktivitäten in Projekten organisiert sind. Insbesondere in einem derartigen Fall resultiert die Bedeutung des Multiprojektcontrollings aus der Notwendigkeit, einem negativen Ergebnis der Unternehmung frühzeitig entgegenzuwirken und auch Liquiditätsengpässe zu vermeiden.

| Operatives Multiprojektmanagement | A) Strukturplanung | Kapazitätsplanung<br>Zeit- und<br>$\widehat{\mathbf{B}}$ | C) Multiprojektcontrolling |
|-----------------------------------|--------------------|----------------------------------------------------------|----------------------------|
| A) Strukturplanung                |                    | q                                                        | $\overline{2}$             |
| B) Zeit- und Kapazitätsplanung    | 9                  |                                                          |                            |
| C) Multiprojektcontrolling        | 2                  | 5                                                        |                            |

Tabelle 3: Evaluationsmatrix für die Subkriterien des Kriteriums "Operatives Multiprojektmanagement"

In Tabelle 4 ist die Evaluationsmatrix zur Gewichtung der Subkriterien im Hinblick auf ihre Bedeutung für das Subkriterium "Zeit- und Kapazitätsplanung" ausgefüllt (vgl. nächste Seite). Der Wert 7 in der 2. Spalte der 1. Zeile ( $a_{12}$ ) bedeutet, dass die Möglichkeit, "Projektübergreifende Anordnungsbeziehungen" in einer Projektmanagement-Software abzubilden, eine viel höhere Bedeutung für die "Zeit- und Kapazitätsplanung" im Multiprojektmanagement hat, als die Möglichkeit, eine "Durchlaufterminierung" durchzuführen. Dieses liegt darin begründet, dass der Abbildung Projektübergreifender Anordnungsbeziehungen in einer Projektmanagement-Software eine sehr hohe Bedeutung zugeordnet wird, um sachliche Gemeinsamkeiten mehrerer Projekte in Form von Arbeitspaketen, die zu mehreren Projekten gehören, abbilden zu können. Als Beispiel sei angeführt, dass bei einem Automobilhersteller zwei unterschiedliche Modelle in zwei Projekten entwickelt werden, jedoch für beide Modelle nur ein Getriebe entwickelt wird. Dann müsste das Arbeitspaket Getriebeentwicklung in beide Projekte durch *Projektübergreifende Anordnungsbeziehungen* eingebunden werden. Der *Durchlaufterminierung* wird im Vergleich hierzu eine sehr geringe Bedeutung zugeordnet, da diese von Kapazitäten abstrahiert und es beim Multiprojektmanagement tendenziell eher zu Verlängerungen der Dauer eines Projekts aufgrund von Kapazitätsüberauslastungen kommt. Dieses liegt darin begründet, dass sich beim Projektmanagement Kapazitätsüberauslastungen nur durch den Kapazitätsbedarf eines Projekts und gegebenenfalls durch den Kapazitätsbedarf der Primärorganisation ergeben können, während beim

Multiprojektmanagement gegebenenfalls der Kapazitätsbedarf weiterer Projekte Kapazitätsüberauslastungen hervorrufen kann.

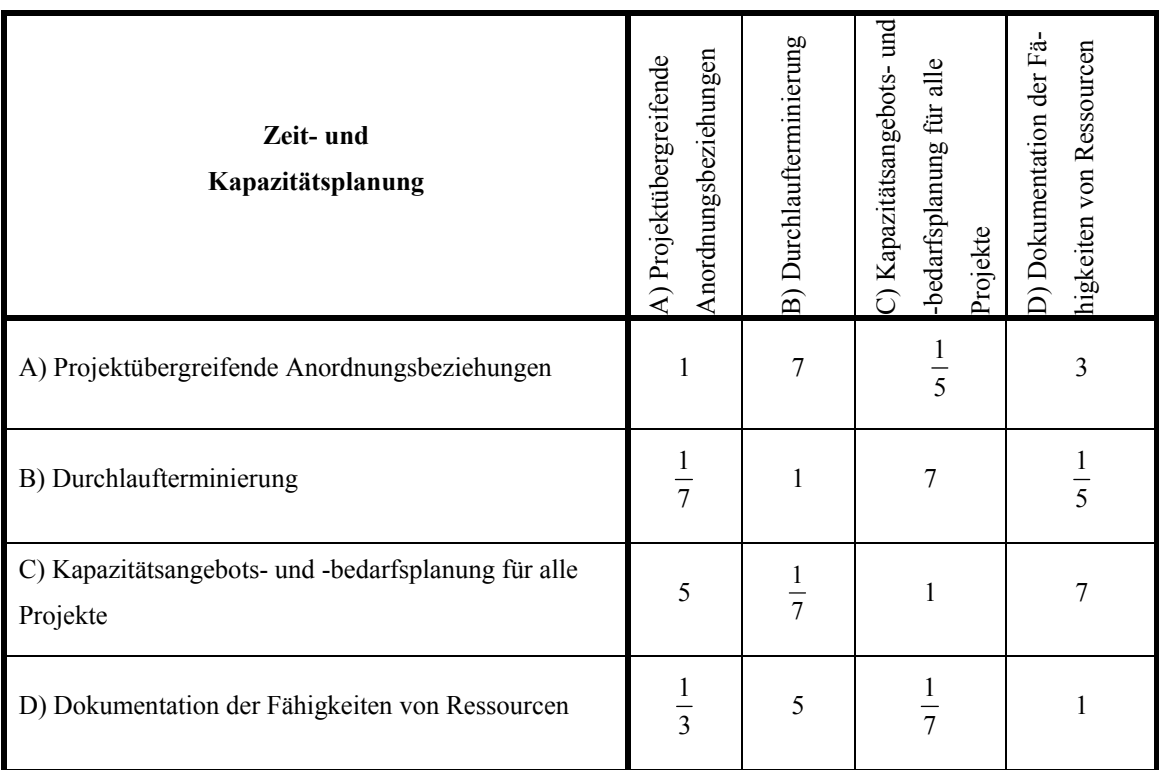

Tabelle 4: Evaluationsmatrix für die Subkriterien des Subkriteriums "Zeit- und Kapazitätsplanung"

## **3.2.3 Überprüfung der Konsistenz der Paarvergleichsurteile über die Bedeutung der Kriterien**

Um Inkonsistenzen zwischen den *Paarvergleichsurteilen* über die Bedeutungen der Kriterien in einer Evaluationsmatrix festzustellen, hat SAATY einen *Konsistenzindex* (*C.I.* = *Consistency Index*) sowie einen *Konsistenzwert* (*C.R. = Consistency Ratio*) entwickelt<sup>18</sup>. Diese Kennzahlen basieren auf der Idee, dass bei vollkommener Konsistenz der *Paarvergleichsurteile* in der Evaluationsmatrix *A* zu dieser ein maximaler Eigenwert  $\lambda$ , der gleich der Dimension *n* der Evaluationsmatrix ist, mit einem zugehörigen Eigenvektor *v* existiert<sup>19</sup>. Der Eigenvektor *v* ist definiert als ein von Null verschiedener Vektor, für den gilt $^{20}$ :

$$
Av = \lambda v \text{ mit } \lambda \in \Re \qquad \text{(Gleichung 3.2.3.1)}
$$

<sup>18</sup> Vgl. Saaty (2000), S. 47 ff.; Saaty (2001), S. 80 ff.

<sup>&</sup>lt;sup>19</sup> Beim AHP wird in der Regel der rechte und nicht der linke Eigenvektor verwendet. Vgl. hierzu ausführlich Saaty (1994a), S. 439. 20 Vgl. Karmann (2000), S. 97 f.

In der nachfolgenden Darstellung dieser Gleichung werden die *Paarvergleichsurteile* in der Evaluationsmatrix *A* durch die Elemente des Eigenvektors *v* dargestellt<sup>21</sup>:

$$
\begin{pmatrix}\n v_1 & \dots & v_1 & \dots & v_1 \\
v_1 & \dots & \dots & \dots & v_n \\
\vdots & \dots & \vdots & \dots & \vdots \\
v_1 & \dots & v_j & \dots & v_n \\
\vdots & \dots & \dots & \dots & \vdots \\
v_n & \dots & \vdots & \dots & \vdots \\
v_n & \dots & v_j & \dots & v_n\n \end{pmatrix} * \begin{pmatrix}\n v_1 \\
v_1 \\
v_n\n \end{pmatrix} = \lambda * \begin{pmatrix}\n v_1 \\
v_1 \\
v_n\n \end{pmatrix} \quad \text{mit } a_{ij} = \frac{v_i}{v_j} \quad \text{(Gleichung 3.2.3.2)}
$$

Wenn die *Paarvergleichsurteile* in der Evaluationsmatrix *A* vollkommen konsistent angegeben sind, gilt die Konsistenzbedingung<sup>22</sup>:

$$
\forall i = 1,...,n
$$
  
\n
$$
\frac{v_i}{v_k} * \frac{v_k}{v_j} = \frac{v_i}{v_j}
$$
 mit 
$$
\forall j = 1,...,n
$$
 (Gleichung 3.2.3.3)  
\n
$$
\forall k = 1,...,n
$$

Wählt man die Darstellung der *Paarvergleichsurteile* aus Abbildung 3, lässt sich diese Konsistenzbedingung auch verkürzt darstellen<sup>23</sup>:

$$
a_{ik} * a_{kj} = a_{ij}
$$
 (Gleichung 3.2.3.4)

Zur Bestimmung des Eigenwerts  $\lambda$  wird Gleichung 3.2.3.1 mit *E* als Einheitsmatrix umgestell $t^{24}$ :

$$
Av - \lambda v = 0
$$
  

$$
\Leftrightarrow (A - \lambda E)v = 0
$$

Zur Bestimmung der Elemente des Eigenvektors *v* gibt es zwei denkmögliche Lösun $gen<sup>25</sup>$ :

a) *Triviale Linearkombination*: Die Zeilen und Spalten der Matrix (*A*− λ*E*) sind linear unabhängig<sup>26</sup>. Das heißt, dass alle Elemente des Eigenvektors *v* gleich Null sind (*v* = 0). Die *Triviale Linearkombination* ist jedoch per definitionem ausgeschlossen, da der Eigenvektor ein von Null verschiedener Vektor ist (vgl. S. 12).

<sup>&</sup>lt;sup>21</sup> Vgl. hierzu ausführlich Weber (1993), S. 81 ff.

 $22$  Vgl. hierzu ausführlich Weber (1993), S. 84.

<sup>23</sup> Vgl. Joereßen/Sebastian (1998), S. 97; Saaty (1994a), S. 436; Saaty (2000), S. 48; Weber (1993), S. 84.<br><sup>24</sup> Vgl. Karmann (2000), S. 98.

<sup>25</sup> Vgl. Fischer (2000), S. 81; Karmann (2000), S. 98.

<sup>&</sup>lt;sup>26</sup> Vgl. zu Linearer (Un-)Abhängigkeit: Beutelspacher (2001), S. 54 f.; Fischer (2000), S. 81; Jänich (2000), S. 57; Karmann (2000), S. 69.

b) *Nicht-Triviale Linearkombination*: Die Zeilen- und Spaltenvektoren der Matrix (*A*− <sup>λ</sup>*E*) sind linear abhängig. Das heißt, dass mindestens ein Element *<sup>i</sup> v* des Eigenvektors *v* ungleich Null ist ( $v_i \neq 0$ ).

Aufgrund der linearen Abhängigkeit der Vektoren der Matrix (*A* − λ*E*) gilt<sup>27</sup>:

$$
\det(A - \lambda E) = 0
$$
 (Gleichung 3.2.3.5)

Dieses Polynom n-ten Grades findet in der Literatur die Bezeichnung *Charakteristisches Polynom*28. Die Nullstellen des *Charakteristischen Polynoms* sind definiert als die Eigenwerte der (Evaluations-)Matrix  $A^{29}$ . Folglich ist ein Eigenwert der (Evaluations-) Matrix *A* die Zahl λ , für die Gleichung 3.2.3.5 gilt.

Da die Summe der Eigenwerte einer Matrix gleich ihrer Spur<sup>30</sup> ist<sup>31</sup> und die Elemente auf der Hauptdiagonalen der Evaluationsmatrix gleich Eins sind, gilt für eine Evaluationsmatrix die folgende Gleichung:

$$
\sum_{i=1}^{n} \lambda_i = \sum_{i=1}^{n} a_{ii} = n
$$
 (Gleichung 3.2.3.6)

Der Rang einer Matrix *A* gibt die Anzahl *m* der von Null verschiedenen Eigenwerte λ an<sup>32</sup>. Es werden Spalten- und Zeilenrang einer Matrix A unterschieden<sup>33</sup>. Der Spaltenrang ist definiert als die maximale Anzahl der linear unabhängig Spaltenvektoren einer Matrix *A* und der Zeilenrang als die maximale Anzahl linear unabhängiger Zeilenvektoren einer Matrix *A*, für die gilt<sup>34</sup>:

Spaltenrang  $A = Zeilenrange A = rg A$ 

Da bei der *Nicht-Trivialen Linearkombination* Zeilen- und Spaltenvektoren linear abhängig sind, gilt:

$$
rg A = 1 = m
$$

<sup>27</sup> Vgl. Karmann (2000), S. 90.

<sup>28</sup> Vgl. Beutelspacher (2001), S. 207; Bosch (2001), S. 195; Fischer (2000), S. 228; Jänich (2000), S. 202 f.; Karmann (2000), S. 98; Koecher (1997) S. 115. 29 Vgl. Fischer (2000), S. 230; Jänich (2000), S. 203.

<sup>&</sup>lt;sup>30</sup> Als Spur einer Matrix bezeichnet man die Summe aller Elemente in der Hauptdiagonalen. Vgl. Beutelspacher (2001), S. 210; Bosch (2001), S. 196; Fischer (2000), S. 229; Grauert/Grunau (1999), S. 231; Karmann (2000), S. 53; Koecher (1997) S. 116; Stoppel/Griese (2001), S. 51. 31 Vgl. Karmann (2000), S. 100.

<sup>32</sup> Vgl. Karmann (2000), S. 100.

<sup>33</sup> Vgl. Jänich (2000), S. 116; Karmann (2000), S. 72 f.

<sup>34</sup> Vgl. Grauert/Grunau (1999), S. 71 ff.; Jänich (2000), S. 116; Karmann (2000), S. 73.

Der größte Eigenwert  $\lambda_{\text{max}}$  der Evaluationsmatrix ist bei vollkommener Konsistenz der *Paarvergleichsurteile* in der Evaluationsmatrix gleich der Dimension *n* der Evaluationsmatrix und bei Inkonsistenz der *Paarvergleichsurteile* größer als *n*, während die übrigen  $n - 1$  den Wert Null annehmen<sup>35</sup>. Um die Konsistenz der *Paarvergleichsurteile* in der Evaluationsmatrix zu prüfen, muss folglich der größte Eigenwert  $\lambda_{\text{max}}$  bestimmt werden. Daraufhin kann der Konsistenzindex berechnet werden:

$$
C. I = \frac{\lambda_{\text{max}} - n}{n - 1}
$$

Darüber hinaus kann zur Entscheidungsunterstützung, ob die *Paarvergleichsurteile* in einer Evaluationsmatrix überarbeitet werden sollten, der *Konsistenzwert* (*C.R. = Consistency Ratio*) bestimmt werden:

$$
C.R. = \frac{C.I.}{R.I.}
$$

*R.I.* bezeichnet in dieser Formel den so genannten *Random Index.* Dieser ist ein aus zufällig ermittelten, reziproken Matrizen gebildeter durchschnittlicher Konsistenzindex. SAATY gibt die in Tabelle 5 angegebenen Werte für den *Random Index* an. Da die *Paarvergleichsurteile* in einer reziproken Evaluationsmatrix mit der Dimension n = 2 vollkommen konsistent sind $^{36}$ , gilt:

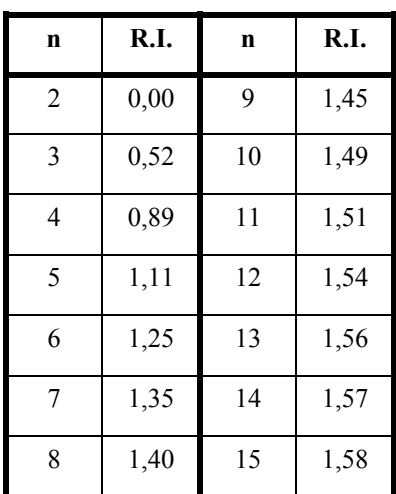

$$
R.I. = 0
$$
 für  $n \leq 2$ 

Tabelle 5: Random Index<sup>37</sup>

<sup>&</sup>lt;sup>35</sup> Vgl. Joereßen/Sebastian (1998), S. 98 f.<br><sup>36</sup> Vgl. Tabelle 2, S. 10.

<sup>37</sup> Vgl. Saaty (2000), S. 65 u. 84.

Als Faustregel gibt SAATY an, dass für *C*.*R*. ≥ 0.1 eine Überarbeitung der *Paarver*gleichsurteile in der Evaluationsmatrix erfolgen soll<sup>38</sup>.

Für die Evaluationsmatrix in Tabelle 3 ergibt sich  $\lambda_{\text{max}} = 3,0012$  (vgl. Anhang-1).

$$
C. I. = \frac{3,0012 - 3}{3 - 1} \approx 0
$$
 
$$
C.R. = \frac{0}{0,52} = 0
$$

Da der Konsistenzwert (*C.R.*) gleich Null ist, sind die *Paarvergleichsurteile* in der Evaluationsmatrix in Tabelle 3 hinreichend konsistent angegeben, so dass keine Überarbeitung der Evaluationsmatrix erfolgen muss.

Für die Evaluationsmatrix in Tabelle 4 ergibt sich  $\lambda_{\text{max}} = 9,5327$  (vgl. Anhang-1).

$$
C. I. = \frac{9,5327 - 4}{4 - 1} \approx 1,84
$$
  

$$
C.R. = \frac{1,84}{0,89} \approx 2,07
$$

Der Konsistenzwert (*C.R.*), der mit 2,07 deutlich über der zulässigen Grenze von 0,1 liegt, weist auf Inkonsistenz der *Paarvergleichsurteile* in der Evaluationsmatrix hin, so dass die Evaluationsmatrix überarbeitet wird. Bei der Durchsicht der Evaluationsmatrix in Tabelle 4 fällt auf, dass sich aus den *Paarvergleichsurteilen*  $a_{12}$ ,  $a_{13}$  und  $a_{14}$  in der ersten Zeile der Evaluationsmatrix im Hinblick auf die Bedeutung für das übergeordnete Subkriterium die Rangfolge  $C \succ A \succ D \succ B$  ergibt. So sagt das Paarvergleichsurteil  $a_{13}$ = 1/5 aus, dass das Subkriterium *A* 1/5-mal so bedeutend ist wie das Subkriterium *C* und somit die Rangfolge  $C \succ A$  gilt. Das Paarvergleichsurteil  $a_{12} = 7$  sagt aus, dass das Subkriterium *A* im Hinblick auf das übergeordnete Subkriterium 7-mal bedeutender ist als das Subkriterium *B* und somit die Rangfolge  $A \succ B$  gilt. Entsprechend gilt – wegen  $a_{14} = 3$  – die Rangfolge  $A \succ D$ . Da *A* im Hinblick auf das übergeordnete Subkriterium 7-mal bedeutender ist als *B* und nur 3-mal bedeutender als *D*, ergibt sich die Rangfolge  $D \succ B$ . Aus der zweiten Zeile der Evaluationsmatrix in Tabelle 4 hingegen ergibt sich die Rangfolge  $A \succ D \succ B \succ C$ , da *B* als 7-mal bedeutender eingestuft wird als *C*  $(B \succ C)$  und nur als 1/7-mal so bedeutend als  $D(D \succ B)$  sowie nur als 1/5-mal so bedeutend als *A* ( $A \succ B$ ). Folglich ist das *Axiom der Asymmetrie*  $E \succ F \sim E \prec F$ aufgrund von  $C \succ A$ , *D*, *B*  $\land$   $C \prec A$ , *D*, *B* erfüllt. Das *Axiom der Transitivität* 

<sup>38</sup> Vgl. Saaty (1994b), S. 27; Saaty (2000), S. 84 f.; Saaty/Vargas (2001), S. 9.

*E*  $>$  *F* ∧ *F*  $>$  *G*  $\Rightarrow$  *E*  $>$  *G* wird hingegen verletzt. Betrachtet man nur die erste Zeile der Evaluationsmatrix so ist das *Axiom der Transitivität* erfüllt, wie sich an den Relationen  $C \succ A \sim A \succ D \Rightarrow C \succ D$  und  $A \succ D \sim B \Rightarrow A \succ B$ zeigt. Bezieht man die zweite Zeile der Evaluationsmatrix in die Betrachtung mit ein, so zeigt sich, dass das *Axiom der Transitivität* beispielsweise durch  $D \succ C$  verletzt wird. Die Erfüllung des *Axioms der Transitivität* ist notwendig für die Erfüllung der Konsistenzbedingung (Gleichung 3.2.3.4). Betrachtet man nur die Kriterien *A*, *D* und *B*, so wird das *Axiom der Transitivität* nicht verletzt. Die *Paarvergleichsurteile* im Hinblick auf die Kriterien *A*, *D* und *B* sind zwar transitiv jedoch nicht konsistent. Das lässt sich zeigen, indem geprüft wird, ob die Konsistenzbedingung (Gleichung 3.2.3.4) für die *Paarvergleichsurteile* aus Tabelle 4 erfüllt ist. Beispielsweise müsste folgende Gleichung erfüllt sein $39$ :

$$
a_{12} \cdot a_{24} = a_{14}
$$

Mit den *Paarvergleichsurteilen* aus Tabelle 4  $a_{12} = 7$  und  $a_{24} = 1/5$  ergibt sich:

$$
7 * \frac{1}{5} = 1,4
$$

In Tabelle 4 ist jedoch nicht  $a_{14} = 1,4$  sondern  $a_{14} = 3$  angegeben, so dass die Konsistenzbedingung nicht erfüllt ist und die Evaluationsmatrix überarbeitet werden muss. An diesem Beispiel zeigt sich, dass sich Inkonsistenzen in den *Paarvergleichsurteilen* kaum vermeiden lassen, sofern die Skala aus Tabelle 1 verwendet wird.

Das Ergebnis der Überarbeitung findet sich in Tabelle 6. Die Evaluationsmatrix in Tabelle 6 weist einen Konsistenzwert von 0,08 auf, so dass eine weitere Überarbeitung nicht erforderlich ist.

<sup>39</sup> Vgl. Saaty (2000), S. 15 f.; Saaty/Hu (1998), S. 122.

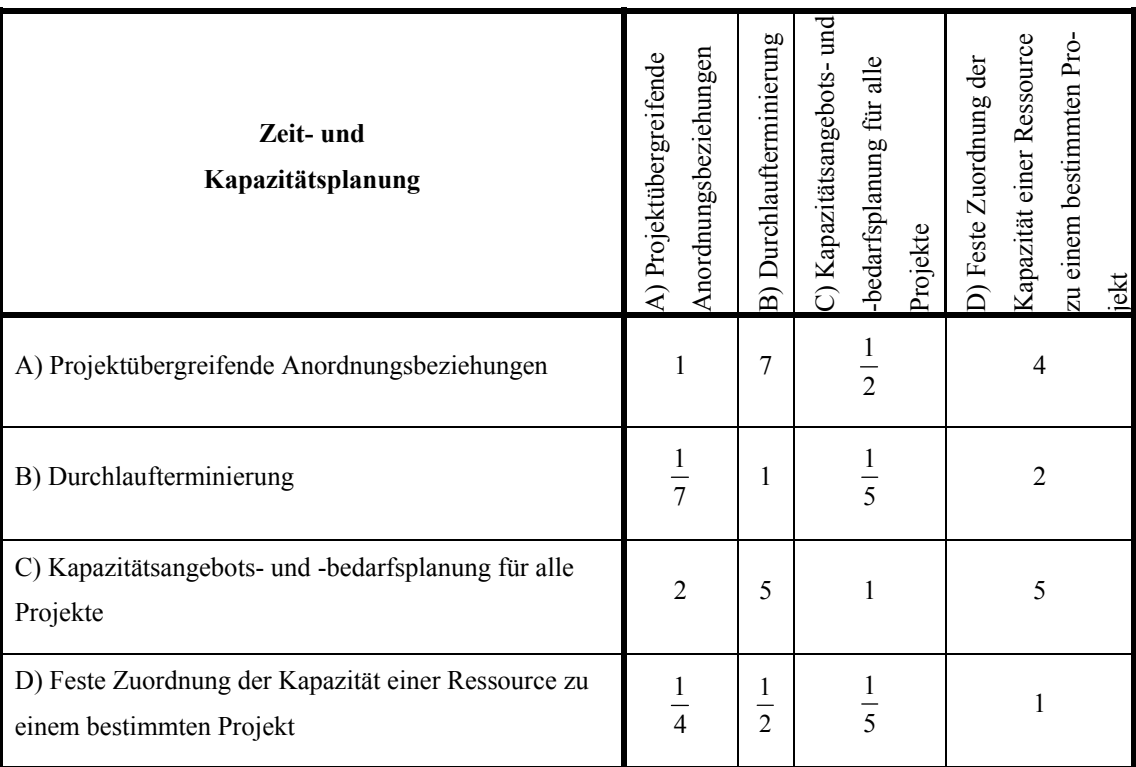

Tabelle 6: Überarbeitete Evaluationsmatrix für die Subkriterien des Subkriteriums "Zeit- und Kapazitätsplanung"

## **3.2.4 Aggregation der Paarvergleichsurteile zu Bedeutungsurteilen**

Nachdem eine Evaluationsmatrix aufgestellt worden ist, müssen nun die *Paarvergleichsurteile* über die Bedeutungen der Kriterien in der Evaluationsmatrix zu *Bedeutungsurteilen* für jedes (Sub-)Kriterium im Hinblick auf ein übergeordnetes (Sub-)Kriterium aggregiert werden. Hierzu wird zunächst die Summe jeder Spalte der Evaluationsmatrix berechnet:

$$
\sum_{i=1}^n a_{ij} \quad \forall \ j = 1,...,n
$$

Dann erfolgt eine Normierung der Evaluationsmatrix, indem jedes Paarvergleichsurteil durch seine jeweilige Spaltensumme dividiert wird:

$$
N = \frac{\begin{vmatrix} a_{11} & \cdots & a_{1j} & \cdots & a_{1n} \\ \frac{n}{2}a_{i1} & \frac{n}{2}a_{ij} & \cdots & \frac{n}{2}a_{in} \\ \vdots & \vdots & \ddots & \vdots & \vdots \\ \frac{n}{2}a_{i1} & \cdots & \frac{n}{2}a_{ij} & \cdots & \frac{n}{2}a_{in} \\ \vdots & \vdots & \ddots & \vdots & \vdots \\ \frac{n}{2}a_{i1} & \cdots & \frac{n}{2}a_{ij} & \cdots & \frac{n}{2}a_{in} \\ \vdots & \vdots & \ddots & \vdots & \vdots \\ \frac{n}{2}a_{i1} & \cdots & \frac{n}{2}a_{ij} & \cdots & \frac{n}{2}a_{in} \\ \frac{n}{2}a_{i1} & \cdots & \frac{n}{2}a_{ij} & \cdots & \frac{n}{2}a_{in} \end{vmatrix}
$$

Dann werden die Zeilensummen der normierten Evaluationsmatrix *N* gebildet, und jede Zeilensumme wird durch *n* dividiert, so dass sich für jedes (Sub-)Kriterium ein *Bedeutungsurteil*  $v_i$  ergibt. Die *Bedeutungsurteile*  $v_i$  entsprechen dem normierten Eigenvektor der Evaluationsmatrix *A*40. Für diese *Bedeutungsurteile* gilt:

$$
v_i = \frac{\sum_{j=1}^n a_{ij}}{n} \quad \forall \ i = 1,...,n
$$

Die Aggregation der *Paarvergleichsurteile* zu *Bedeutungsurteilen* ist in Tabelle 7, in Tabelle 8 und in Tabelle 9 exemplarisch für die Evaluationsmatrizen aus Tabelle 2, Tabelle 3 bzw. Tabelle 6 dargestellt.

| Spaltensummen aus $A$                        | 4,0000 | 1,3333 |             |                              |
|----------------------------------------------|--------|--------|-------------|------------------------------|
| Subkriterium                                 | N      |        | Zeilensumme | Bedeutungs-<br>urteile<br>v. |
| A) Strategisches Multiprojekt-<br>management | 0,2500 | 0,2500 | 0,5         | 0,25                         |
| B) Operatives Multiprojektma-<br>nagement    | 0,7500 | 0,7500 | 1,5         | 0,75                         |

Tabelle 7: Berechnung der Bedeutungsurteile für die Subkriterien aus Tabelle 2

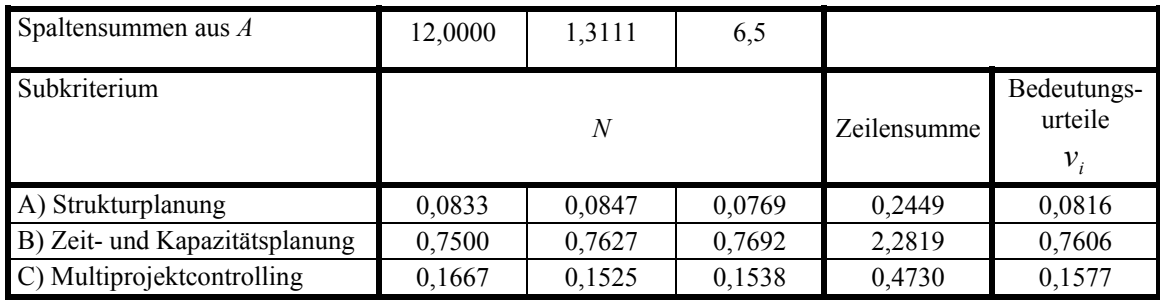

Tabelle 8: Berechnung der Bedeutungsurteile für die Subkriterien aus Tabelle 3

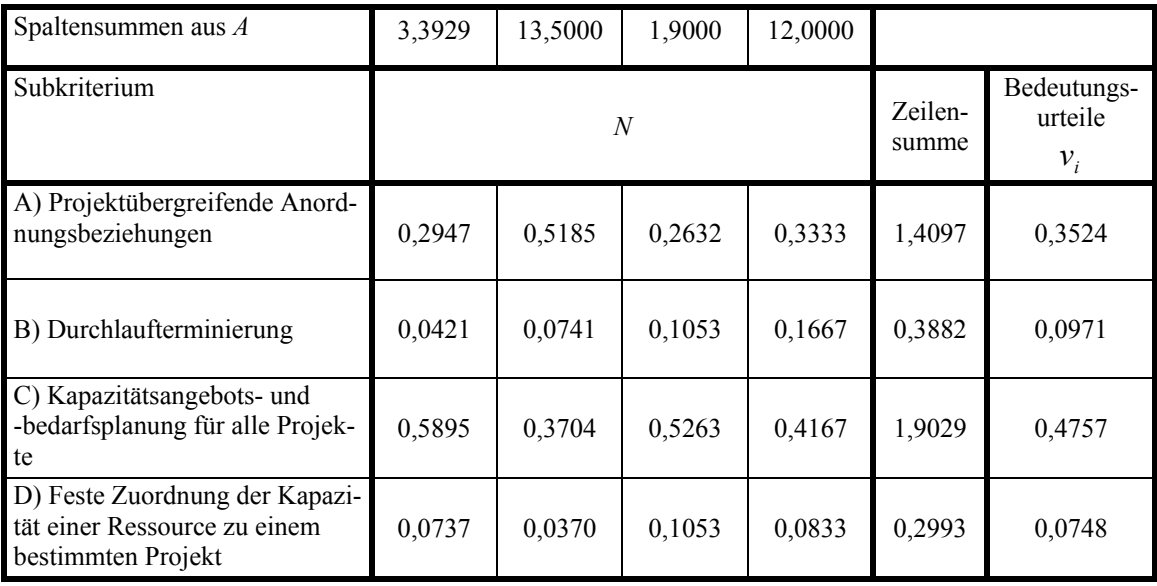

Tabelle 9: Berechnung der Bedeutungsurteile für die Subkriterien aus Tabelle 6

### **3.2.5 Aggregation der Bedeutungsurteile der einzelnen Kriterienebenen**

Sofern es mehrere Kriterienebenen gibt, muss für jedes Subkriterium auf der untersten Subkriterienebene ein *Aggregiertes Bedeutungsurteil wi* bestimmt werden, indem die *Bedeutungsurteile*  $v_i$  in der Hierarchie des Entscheidungsproblems entlang aller möglichen Pfade von der obersten bis zur untersten Ebene miteinander multipliziert werden<sup>41</sup>. Wenn es nur eine Kriterienebene gibt, gilt:  $w_i = v_i$ 

<sup>41</sup> Vgl. für alternative Vorgehensweisen z.B. Saaty (2000), S. 112 ff. Auf eine Darstellung alternativer Vorgehensweisen wird verzichtet, da die mit diesen erzielten Prioritäten nur marginal von der in diesem Beitrag dargestellten Vorgehensweise abweichen.

In Tabelle 10 ist das *Aggregierte Bedeutungsurteil* ( $w_6$ ) exemplarisch für das 6. Subkriterium "Projektübergreifende Anordnungsbeziehungen" auf der zweiten Subkriterienebene aus Abbildung 2 berechnet worden<sup>42</sup>.

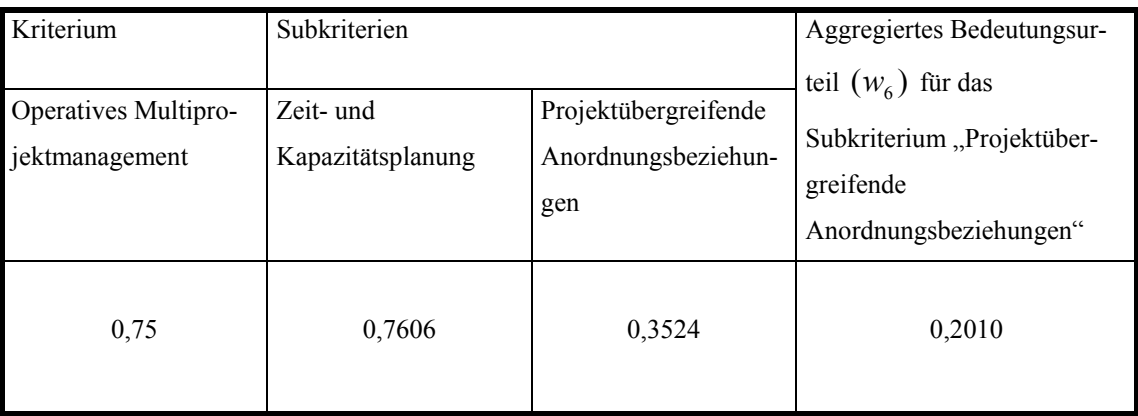

Tabelle 10: Berechnung des Aggregierten Bedeutungsurteils für das Subkriterium "Projektübergreifende Anordnungsbeziehungen"

## **3.3 Selektion von Alternativen**

Die *Selektion von Alternativen* kann in weitere Schritte untergliedert werden, die – aufgrund der Kürze des Beitrags – an dieser Stelle nicht expliziert werden. Es sei jedoch darauf hingewiesen, dass es sich bei einem Entscheidungsproblem mit einer großen Anzahl an Alternativen anbietet, zuerst im Rahmen einer Grobanalyse anhand von *K.o.- Kriterien* eine kleinere Anzahl an Alternativen zu selektieren<sup>43</sup>. Dadurch kann der Arbeitsaufwand im Rahmen einer Detailanalyse reduziert werden.

Beim vorliegenden Entscheidungsproblem wurde zunächst auf existente Übersichten und Beiträge über Projektmanagement-Software zurückgegriffen<sup>44</sup>. Daraufhin wurde eine Reihe von *K.o.-Kriterien* definiert, anhand derer die vier in Abbildung 2 angeführten Alternativen für die Detailanalyse mittels des *AHP-Verfahrens* selektiert wurden.

<sup>42</sup> Es wurden Werte aus Tabelle 7, Tabelle 8 und Tabelle 9 verwendet.

<sup>&</sup>lt;sup>43</sup> Vgl. hierzu z.B. Schütte/Vering/Wiese (2000), S. 37 ff.<br><sup>44</sup> Dworatschek/Hayek (1992), S. 93 ff.; Hayek (1993), S. 81 ff.; Jungbluth (1997), S. 178 ff.; Jungbluth (1998), S. 144 ff.; Kolisch (1997), S. 234 ff.; Kolisch (1999), S. 22 ff.; Kolisch/Hempel (1996a), S. 1007 ff.; Kolisch/Hempel (1996b), S. 404 ff.; Mellentien/Trautmann (2001), S. 383 ff.; Mellentien/Trautmann/Wiegand (2002), S. 197 ff.; Noack (1999), S. 51 ff.; o.V. (1993), S. 28 ff.; Schindler/Hilb/Fausch (1998), S. 6 ff.; Schneider/Hieber (1997), S. 7 ff.

## **3.4 Bewertung der Alternativen**

### **3.4.1 Relative und Absolute Bewertung**

Bei der Bewertung der Alternativen wird grundsätzlich zwischen *Relativer Bewertung* und *Absoluter Bewertung* unterschieden<sup>45</sup>. Bei *Relativer Bewertung* werden die Alternativen – analog zum Vorgehen bei der Beurteilung der Bedeutung der Kriterien – paarweise jeweils im Hinblick auf ihre Bedeutung für ein Kriterium miteinander verglichen<sup>46</sup>. Bei *Absoluter Bewertung*, welche teilweise auch als *Rating* bezeichnet wird<sup>47</sup>, vergleicht der Entscheider die Alternativen mit einem Standard, den er aufgrund seiner Erfahrung gebildet hat<sup>48</sup>. Dieses könnten zum Beispiel Erfahrungen sein, die der Entscheider in der Vergangenheit mit den Serviceleistungen eines Softwareherstellers gemacht hat.

Die *Absolute Bewertung* der Alternativen wird am Beispiel des Kriteriums "Zufriedenheit mit den Serviceleistungen eines Softwareherstellers in der Vergangenheit" kurz erläutert<sup>49</sup>. In Tabelle 11 ist für dieses Kriterium eine Skala in Anlehnung an die ordinale Schulnotenskala festgelegt. Unter Rückgriff auf die in Abschnitt 3.2.2 beschriebene Vorgehensweise zur Beurteilung der relativen Bedeutung der Kriterien mittels einer Evaluationsmatrix wird hier festgelegt, wie stark beispielsweise die *Intensität* "sehr gut" der *Intensität* "gut" bei diesem Kriterium präferiert wird. Bei der *Absoluten Bewertung* werden dann die für das jeweilige Kriterium definierten *Intensitäten* den Alternativen zugeordnet. So könnte zum Beispiel die Alternative *Primavera Enterprise P3e 2.1* im Hinblick auf das Kriterium "Zufriedenheit mit den Serviceleistungen eines Softwareherstellers in der Vergangenheit" mit der *Intensität* "gut" bewertet werden.

<sup>45</sup> Vgl. z.B. Millet/Saaty (2000), S. 206 ff.; Saaty (1994a), S. 430 f.; Saaty (1994b), S. 33. 46 Vgl. Saaty (1994b), S. 33.

<sup>47</sup> Vgl. Saaty (1994b), S. 33; Millet/Saaty (2000), S. 209; Saaty (2001), S. 136. 48 Vgl. Saaty (1994b), S. 33.

<sup>49</sup> Vgl. hierzu z.B. Saaty (1994b), S. 33-35.

| Zufriedenheit mit den Servi-<br>celeistungen eines<br>Softwareherstellers in der<br>Vergangenheit | sehr gut      | gut                           | befriedi-<br>gend | ausrei-<br>chend | mangel-<br>haft | ungenü-<br>gend |
|---------------------------------------------------------------------------------------------------|---------------|-------------------------------|-------------------|------------------|-----------------|-----------------|
| sehr gut                                                                                          | $\mathbf{1}$  | $\overline{2}$                | $\overline{3}$    | $\overline{4}$   | 8               | 9               |
| gut                                                                                               | $\frac{1}{2}$ | $\mathbf{1}$                  | $\overline{2}$    | $\overline{3}$   | $\overline{7}$  | $8\,$           |
| befriedigend                                                                                      | $\frac{1}{3}$ | $\frac{1}{2}$                 | $\mathbf{1}$      | $\overline{2}$   | 3               | 6               |
| ausreichend                                                                                       | $\frac{1}{4}$ | $\frac{1}{3}$                 | $\frac{1}{2}$     | $\mathbf{1}$     | $\overline{4}$  | 5               |
| mangelhaft                                                                                        | $\frac{1}{8}$ | $\frac{1}{7}$                 | $\frac{1}{3}$     | $\frac{1}{4}$    | $\mathbf{1}$    | $\overline{2}$  |
| ungenügend                                                                                        | $\frac{1}{9}$ | $\mathbf{1}$<br>$\frac{1}{8}$ | $\frac{1}{6}$     | $rac{1}{5}$      | $\frac{1}{2}$   | $\mathbf{1}$    |

Tabelle 11: Festlegung der Intensitäten bei Absoluter Bewertung

Für die in Abbildung 2 angeführten Kriterien und Subkriterien wird jedoch im Folgenden die *Relative Bewertung* der Alternativen angewendet. In Tabelle 12 ist die *Relative Bewertung* der Alternativen exemplarisch für das Subkriterium "Projektübergreifende Anordnungsbeziehungen" dargestellt worden. Die Projektmanagement-Software *Planta PPMS 3.4* schneidet bei der Bewertung im Vergleich zu *Ms Project 2000* und *Primavera Enterprise P3e 2.1* etwas besser ab, da *Planta PPMS 3.4* die Angabe *Maximaler* und *Prozentualer Zeitabstände50* ermöglicht. Wesentlich schlechter wird *CA SuperProject 5.0a* bewertet, da es – neben zahlreichen weiteren Einschränkungen gegenüber den anderen drei Alternativen – nicht möglich ist, *Anfang-Ende-Beziehungen* zu hinterlegen.

<sup>50</sup> Vgl. zu Zeitabständen bei Anordnungsbeziehungen: Neumann (1992), S. 213 ff.; Rackelmann (1999), S. 536 ff.; Rittgen (1998), S. 57 f.; Schwarze (2001), S. 165 ff.

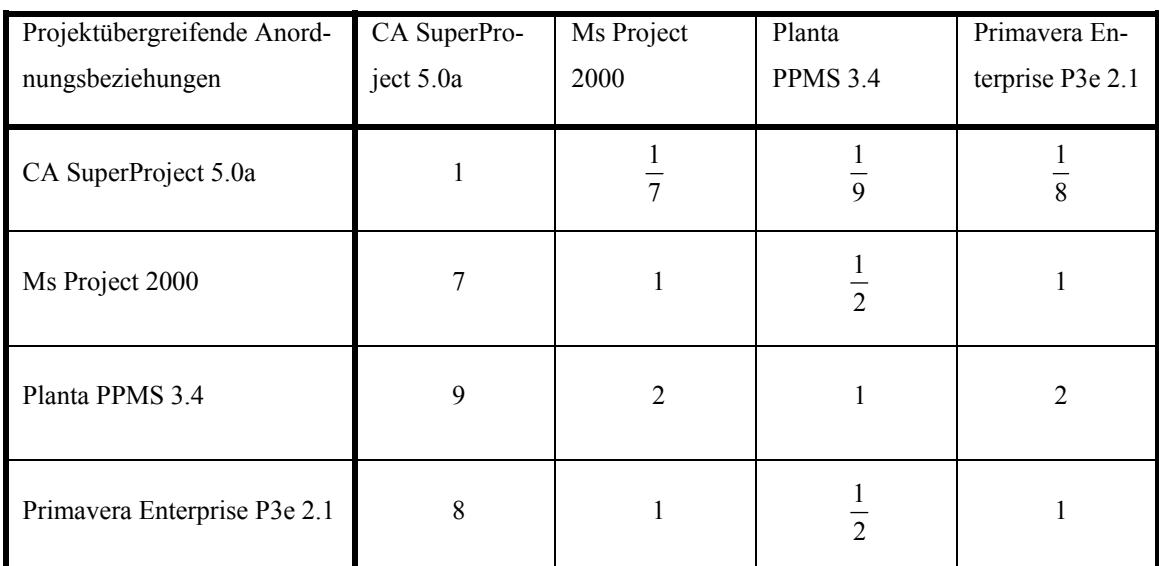

Tabelle 12: Relative Bewertung für das Subkriterium "Projektübergreifende Anordnungsbeziehungen"

## **3.4.2 Überprüfung der Konsistenz der Paarvergleichsurteile über die Bewertung der Alternativen**

Analog zur Überprüfung der Konsistenz der *Paarvergleichsurteile* in den Evaluationsmatrizen zur Beurteilung der relativen Bedeutung der Kriterien und Subkriterien in Abschnitt 3.2.3 werden die Evaluationsmatrizen bei der Bewertung der Alternativen auf Konsistenz der *Paarvergleichsurteile* geprüft und gegebenenfalls überarbeitet, bis sich ein akzeptabler Konsistenzwert ergibt. Bei *Absoluter Bewertung* werden die Evaluationsmatrizen zur Festlegung der *Intensitäten* auf Konsistenz der *Paarvergleichsurteile* geprüft und bei *Relativer Bewertung* werden Evaluationsmatrizen zur Bewertung der Alternativen geprüft.

### **3.4.3 Aggregation der Paarvergleichsurteile zu Prioritäten**

Analog zur Aggregation der *Paarvergleichsurteile* in den Evaluationsmatrizen bei der Beurteilung der relativen Bedeutung der Kriterien in Abschnitt 3.2.4 müssen die *Paarvergleichsurteile* aus den Evaluationsmatrizen zur Bewertung der Alternativen zu *Bedeutungsurteilen*, die nachfolgend als *Prioritäten* bezeichnet werden, aggregiert werden. SAATY entwickelte hierzu zwei Vorgehensweisen, die als *Distributive Mode* und *Ideal Mode* bezeichnet werden<sup>51</sup>. Beim *Distributive Mode* wird genauso vorgegangen wie in Abschnitt 3.2.4. Beim *Ideal Mode* wird wie beim *Distributive Mode* die normierte Evaluationsmatrix *N* gebildet. Dann werden alle Zeilensummen *s<sub>i</sub>* durch die maximale Zeilensumme max $(s_i)$  dividiert, um die *Prioritäten*  $p_i$  zu erhalten.

$$
s_i = \sum_{j=1}^n a_{ij} \qquad p_i^{id} = \frac{s_i}{\max(s_i)} \qquad \forall \ i = 1,...,n
$$

Nach SAATY sollte der *Distributive Mode* gewählt werden, wenn eine Antwort auf die Frage gesucht wird, in welchem Ausmaß eine Alternative die anderen Alternativen dominiert<sup>52</sup>. Der *Ideal Mode* sollte gewählt werden, wenn eine Antwort auf die Frage gesucht wird, wie eine Alternative im Vergleich zu einem festgelegten Benchmark eingestuft wird53. In der Literatur finden sich neben *Ideal Mode* und *Distributive Mode* weitere Vorgehensweisen zur Bestimmung der *Prioritäten* sowie weiterführende Handlungsempfehlungen dazu, unter welchen Bedingungen welcher *Mode* gewählt werden sollte<sup>54</sup>

In Tabelle 13 sind die *Prioritäten* der Alternativen für die Evaluationsmatrix aus Tabelle 12 für *Distributive Mode* und *Ideal Mode* angeführt.

| Alternativen                 | $S_i$  | Distributive<br>Mode<br>$p_i^{\text{dis}}$ | Ideal Mode<br>$p_i^{id}$ | Rang |
|------------------------------|--------|--------------------------------------------|--------------------------|------|
| CA SuperProject 5.0a         | 0,1574 | 0,0394                                     | 0,0874                   |      |
| Ms Project 2000              | 1,0006 | 0,2502                                     | 0,5555                   |      |
| Planta PPMS 3.4              | 1,8013 | 0,4503                                     | 1,0000                   |      |
| Primavera Enterprise P3e 2.1 | 1,0406 | 0,2602                                     | 0,5777                   |      |

Tabelle 13: Prioritäten der Alternativen für das Subkriterium "Projektübergreifende Anordnungsbeziehungen"

Das in diesem Beitrag vorgestellte Vorgehensmodell unterstellt, dass für die Lösung eines Entscheidungsproblems entweder der *Ideal Mode* oder der *Distributive Mode* gewählt wird. Grundsätzlich ist jedoch auch vorstellbar, dass *Ideal* und *Distributive Mode* innerhalb eines Modells kombiniert werden, um in Abhängigkeit vom Kriterium den *Ideal Mode* oder den *Distributive Mode* zu wählen<sup>55</sup>. So könnte beispielsweise bei

<sup>51</sup> Vgl. Millet/Saaty (2000), S. 206 ff.; Saaty (1994a), S. 442 ff.; Saaty (1994b), S. 29 ff.; Saaty (2000), S. 138 ff.<br><sup>52</sup> Vgl. Millet/Saaty (2000), S. 208.

<sup>53</sup> Vgl. Millet/Saaty (2000), S. 208.

<sup>54</sup> Vgl. z.B. Millet/Saaty (2000), S. 208; Saaty (2000), S. 140 ff.

<sup>55</sup> Vgl. Millet/Saaty (2000), S. 210.

einem Kriterium die Frage der Dominanz einer Alternative im Vordergrund stehen, so dass für dieses Kriterium der *Distributive Mode* gewählt würde, während bei einem anderen Kriterium die Frage nach der Einstufung einer Alternative im Vergleich zu einem festgelegten Benchmark im Vordergrund stünde, so dass für dieses der *Ideal Mode* gewählt würde. In der Literatur finden sich jedoch bisher keine Ansätze, um beide *Modes* in einem Modell zu kombinieren.

### **3.5 Selektion der günstigsten Alternative**

#### **3.5.1 Ermittlung der Gesamtpriorität der Alternativen**

Nachdem alle Alternativen im Hinblick auf alle (Sub-)Kriterien bewertet worden sind, müssen die Bewertungen der Alternativen zu einer *Gesamtpriorität P* für jede Alternative aggregiert werden, um die günstigste Alternative zu selektieren. Hierzu werden die *Prioritäten pi* mit dem *Aggregierten Bedeutungsurteil wi* für das jeweilige (Sub-)Kriterium multipliziert (Gewogenes Arithmetisches Mittel):

$$
P = \sum_{i=1}^{n} w_i * p_i
$$

Dadurch ist gewährleistet, dass die Bewertung einer Alternative im Hinblick auf ein Kriterium gemäß der Beurteilung der Bedeutung eines Kriteriums in die *Gesamtpriorität P* einer Alternative eingeht.

In Tabelle 14 sind die *Gewichteten Prioritäten* exemplarisch für das 6. Subkriterium "Projektübergreifende Anordnungsbeziehungen" auf der zweiten Subkriterienebene aus Abbildung 2 berechnet worden<sup>56</sup>. Um die *Gesamtprioritäten* der Alternativen zu erhalten, müssten analog zur Berechnung in Tabelle 14 für alle übrigen zwölf Subkriterien der zweiten Subkriterienebene aus Abbildung 2 die *Gewichteten Prioritäten* berechnet und dann für jede Alternative die Summe aus den *Gewichteten Prioritäten* gebildet werden.

<sup>56</sup> Es wurden Werte aus Tabelle 10 und Tabelle 13 (Distributive Mode) verwendet.

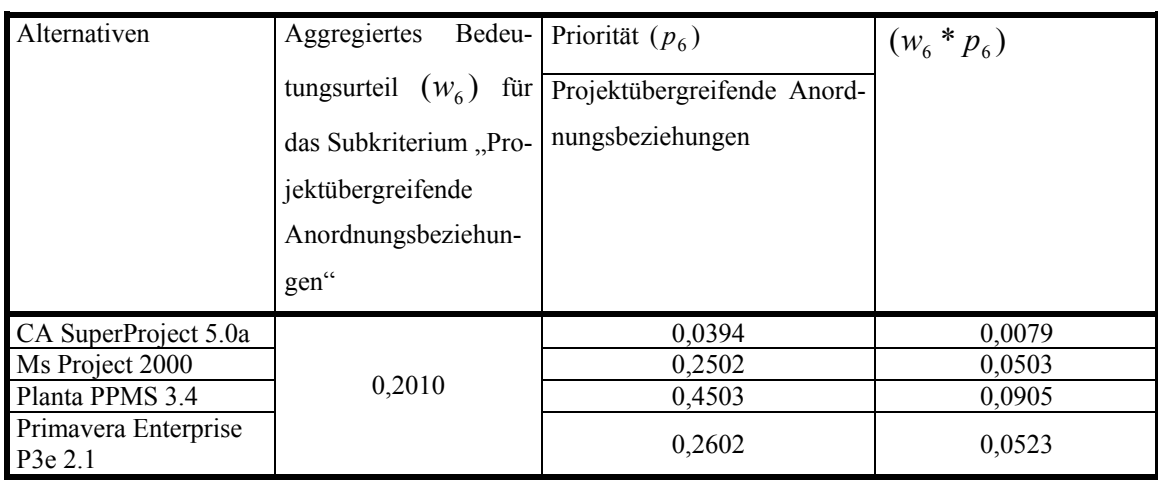

Tabelle 14: Gewichtete Prioritäten der Alternativen für das Subkriterium "Projektübergreifende Anordnungsbeziehungen"

## **3.5.2 Das Phänomen der Rangvertauschung**

Der Grund, warum neben dem ursprünglich von SAATY entwickelten *Distributive Mode* weitere Vorgehensweisen zur Aggregation der *Paarvergleichsurteile* zu *Prioritäten*, wie beispielsweise der *Ideal Mode*, entwickelt wurden, ist das Phänomen der *Rangvertauschung* ("*Rank Reversal*")57. Eine *Rangvertauschung* kann beim *AHP-Verfahren* auftreten, wenn bei der Bewertung von Alternativen im Hinblick auf mehrere Kriterien zu den bestehenden Alternativen weitere Alternativen hinzugefügt oder Alternativen entfernt werden<sup>58</sup>. Eine *Rangvertauschung* ist ausgeschlossen, wenn die Alternativen nur im Hinblick auf ein einzelnes Kriterium bewertet werden und die *Paarvergleichsurteile* konsistent angegeben wurden<sup>59</sup>.

Für das vorliegende Entscheidungsproblem wird das Phänomen der *Rangvertauschung* am Beispiel des Subkriteriums "Strukturplanung" auf der ersten Subkriterienebene in Abbildung 2 skizziert<sup>60</sup>. Das Subkriterium "Strukturplanung" ist in die Subkriterien "Bildung von Projektportfolios" und "Integration eines Arbeitspakets in mehrere Projekte" gegliedert<sup>61</sup>, denen eine gleich hohe Bedeutung zugeordnet wird, so dass beide mit jeweils 0,5 gewichtet werden. Die Berechnung der *Aggregierten Bedeutungsurteile*

<sup>57</sup> Vgl. z.B. Saaty (1994a), S. 441 ff.; Saaty (1994b), S. 36 ff.; Saaty (2000), S. 129 ff.; Saaty (2001), S. 146 f.; Saaty/Vargas (2001), S. 40 ff.<br>Vgl. Saaty (2001), S. 146.

<sup>59</sup> Vgl. Saaty (2001), S. 146.

<sup>60</sup> Die Bedeutungsurteile in Tabelle 16, Tabelle 17, Tabelle 20 und Tabelle 21 dienen der Erläuterung des Phänomens der *Rangvertauschung* und stellen keine faktischen Beurteilungen der Alternativen an Projektmanagement-Software dar. 61 Vgl. Abbildung 2, S. 7.

für diese Subkriterien erfolgt in Tabelle 15 unter Verwendung der *Bedeutungsurteile* aus Tabelle 7 und Tabelle 8. Tabelle 16 enthält die Evaluationsmatrix des Subkriteriums "Bildung von Projektportfolios" für die Alternativen *CA SuperProject 5.0a*, *Ms Project 2000* sowie *Planta PPMS 3.4* und Tabelle 17 die Evaluationsmatrix des Subkriteriums "Integration eines Arbeitspakets in mehrere Projekte". Darüber hinaus enthalten Tabelle 16 und Tabelle 17 die aus den *Paarvergleichsurteilen* für das jeweilige Subkriterium mittels *Distributive Mode* und *Ideal Mode* abgeleiteten *Prioritäten* der drei betrachteten Alternativen.

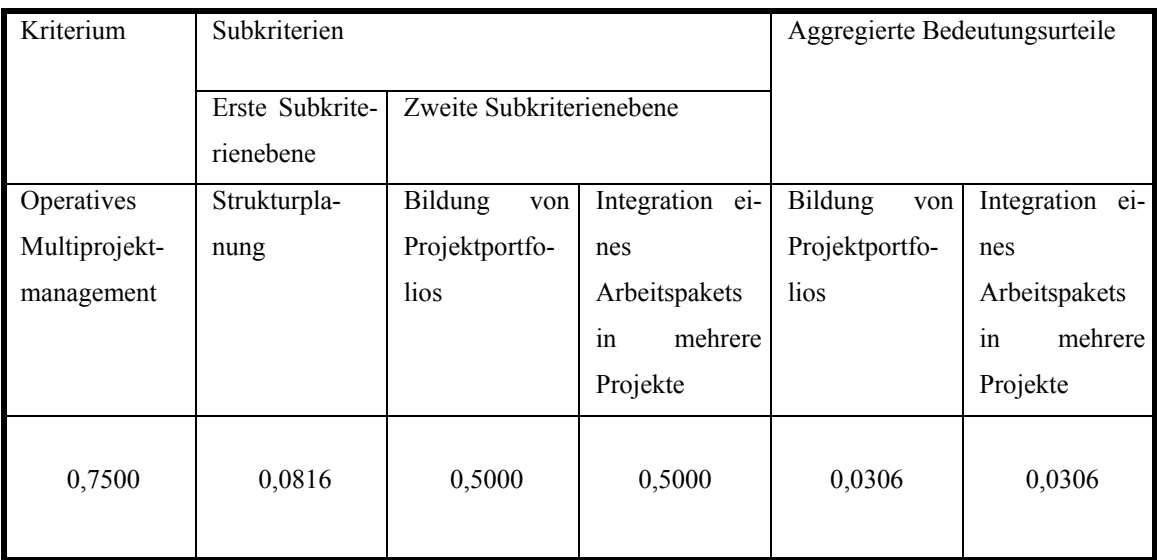

Tabelle 15: Berechnung der Aggregierten Bedeutungsurteile für die Subkriterien "Bildung von Projektportfolios" und "Integration eines Arbeitspakets in mehrere Projekte"

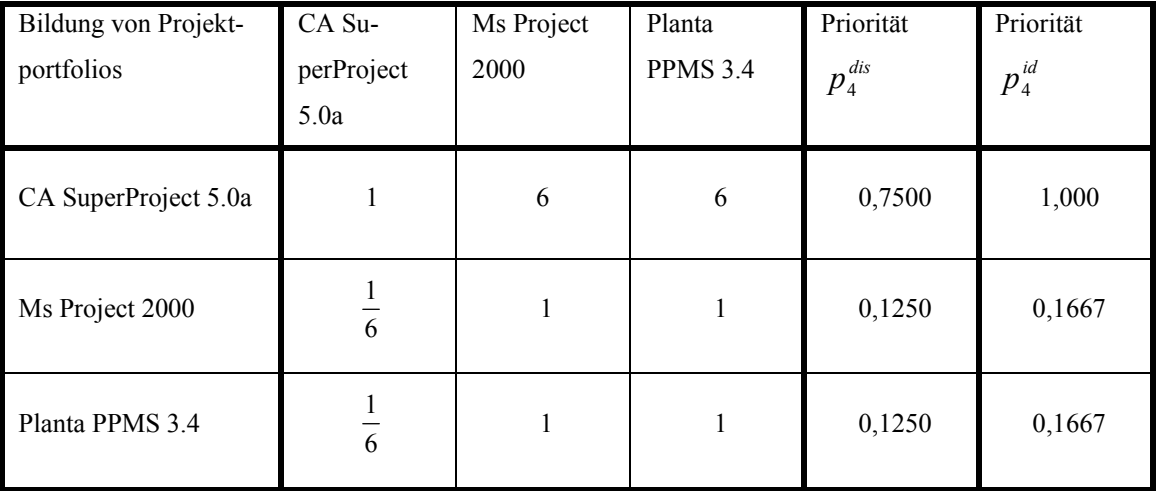

Tabelle 16: Relative Bewertung für das Subkriterium "Bildung von Projektportfolios"

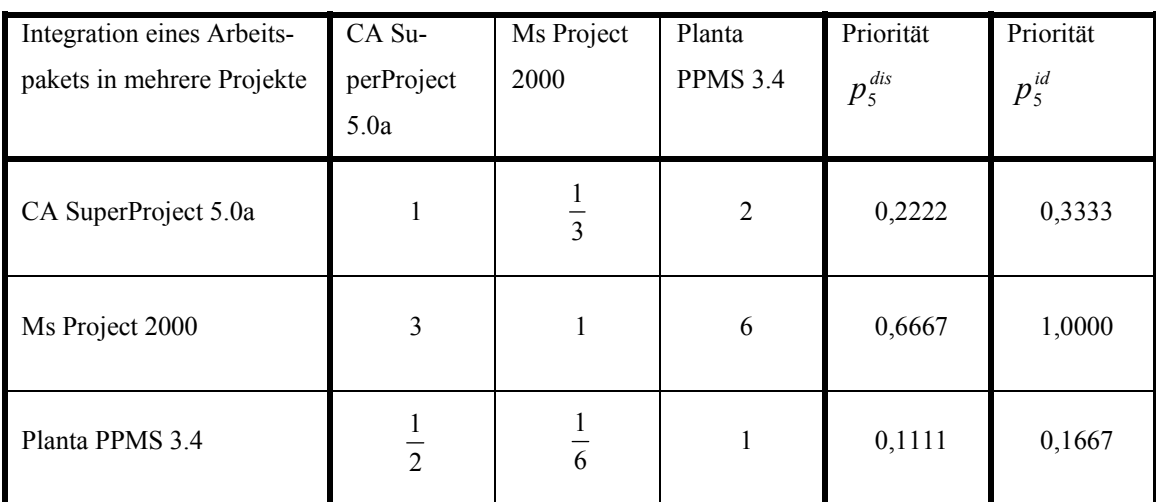

Tabelle 17: Relative Bewertung für das Subkriterium "Integration eines Arbeitspakets in mehrere Projekte"

In Tabelle 18 und Tabelle 19 werden die *Gewichteten Prioritäten* für die drei Alternativen im Hinblick auf das Subkriterium "Strukturplanung" mittels *Distributive* bzw. *Ideal Mode* bestimmt. Anhand dieser *Gewichteten Prioritäten* ergeben sich für beide *Modes* identische Rangfolgen, die in der jeweils letzen Spalte von Tabelle 18 und Tabelle 19 verzeichnet sind.

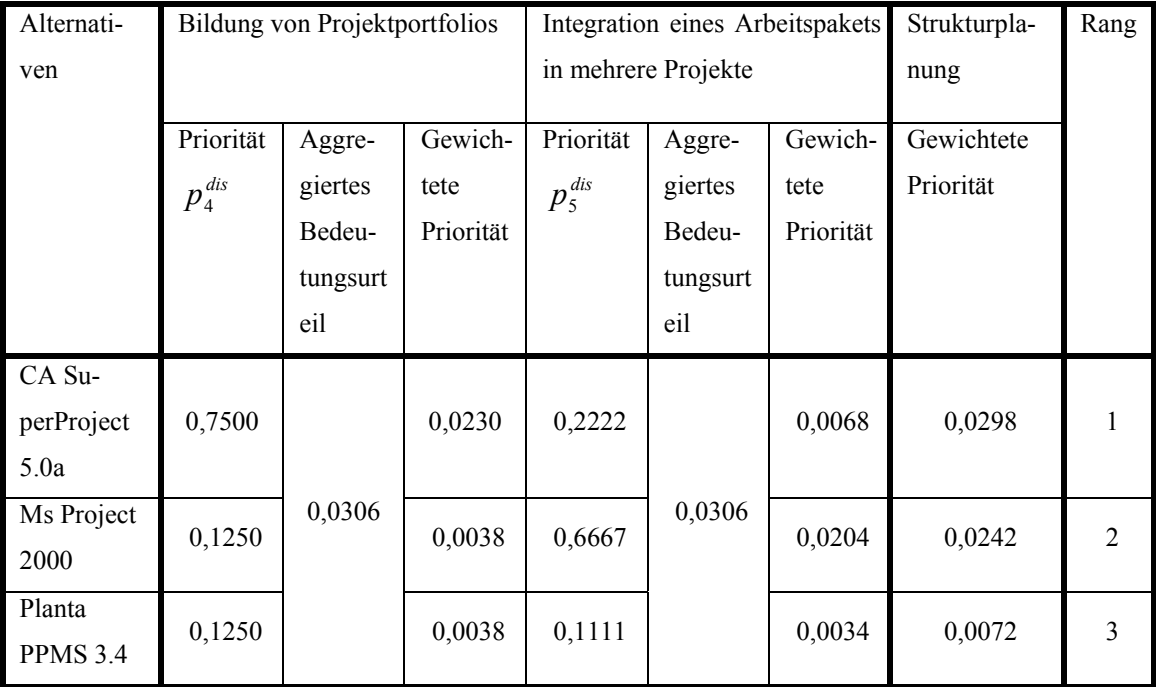

Tabelle 18: Berechnung der Gewichteten Prioritäten der Alternativen mittels "Distributive Mode"

| Alternati- | Bildung von Projektportfolios |          |           | Integration eines Arbeitspakets                      | Strukturpla-        | Rang      |            |   |
|------------|-------------------------------|----------|-----------|------------------------------------------------------|---------------------|-----------|------------|---|
| ven        |                               |          |           |                                                      | in mehrere Projekte |           |            |   |
|            |                               |          |           |                                                      |                     |           |            |   |
|            | Priorität                     | Aggre-   | Gewich-   | Priorität                                            | Aggre-              | Gewich-   | Gewichtete |   |
|            | $p_4^{\it id}$                | giertes  | tete      | $p_{\scriptscriptstyle{5}}^{\scriptscriptstyle{id}}$ | giertes             | tete      | Priorität  |   |
|            |                               | Bedeu-   | Priorität |                                                      | Bedeu-              | Priorität |            |   |
|            |                               | tungsurt |           |                                                      | tungsurt            |           |            |   |
|            |                               | eil      |           |                                                      | eil                 |           |            |   |
| CA Su-     |                               |          |           |                                                      |                     |           |            |   |
| perProject | 1,000                         |          | 0,0306    | 0,3333                                               |                     | 0,0102    | 0,0408     |   |
| 5.0a       |                               |          |           |                                                      |                     |           |            |   |
| Ms Project | 0,1667                        | 0,0306   | 0,0051    | 1,0000                                               | 0,0306              | 0,0306    | 0,0357     | 2 |
| 2000       |                               |          |           |                                                      |                     |           |            |   |
| Planta     | 0,1667                        |          | 0,0051    | 0,1667                                               |                     | 0,0051    | 0,0102     | 3 |
| PPMS 3.4   |                               |          |           |                                                      |                     |           |            |   |

Tabelle 19: Berechnung der Gewichteten Prioritäten der Alternativen mittels "Ideal Mode"

In Tabelle 20 und Tabelle 21 ist den Evaluationsmatrizen aus Tabelle 16 und Tabelle 17 *Primavera Enterprise P3e 2.1* als vierte Alternative hinzugefügt worden.

| Bildung von Projekt-            | CA Su-        | Ms Project | Planta          | Primavera           | Priorität                                           | Priorität  |
|---------------------------------|---------------|------------|-----------------|---------------------|-----------------------------------------------------|------------|
| portfolios                      | perProject    | 2000       | <b>PPMS 3.4</b> | Enterprise          | $p_{\scriptscriptstyle 4}^{\scriptscriptstyle dis}$ | $p_4^{id}$ |
|                                 | 5.0a          |            |                 | P3e 2.1             |                                                     |            |
| CA SuperProject 5.0a            | 1             | 6          | 6               | 1<br>$\overline{5}$ | 0,2511                                              | 0,3937     |
| Ms Project 2000                 | $\frac{1}{6}$ | 1          | $\mathbf{1}$    | $\overline{9}$      | 0,0555                                              | 0,0870     |
| Planta PPMS 3.4                 | $\frac{1}{6}$ | 1          | 1               | 1<br>$\overline{9}$ | 0,0555                                              | 0,0870     |
| Primavera Enterprise<br>P3e 2.1 | 5             | 9          | 9               | 1                   | 0,6379                                              | 1,0000     |

Tabelle 20: Relative Bewertung für das Subkriterium "Bildung von Projektportfolios"

| Integration eines Ar-<br>beitspakets in mehrere<br>Projekte | CA Su-<br>perProject<br>5.0a | Ms Project<br>2000 | Planta<br><b>PPMS 3.4</b> | Primavera<br>Enterprise<br>P3e 2.1 | Priorität<br>$p_{\scriptscriptstyle 5}^{\scriptscriptstyle dis}$ | Priorität<br>$p_{\scriptscriptstyle 5}^{\scriptscriptstyle id}$ |
|-------------------------------------------------------------|------------------------------|--------------------|---------------------------|------------------------------------|------------------------------------------------------------------|-----------------------------------------------------------------|
| CA SuperProject 5.0a                                        | 1                            | $\overline{3}$     | $\overline{2}$            | 1                                  | 0,1680                                                           | 0,2671                                                          |
| Ms Project 2000                                             | 3                            | 1                  | 6                         | 9                                  | 0,6290                                                           | 1,0000                                                          |
| Planta PPMS 3.4                                             | $\frac{1}{2}$                | $\frac{1}{6}$      | 1                         | 1                                  | 0,0944                                                           | 0,1501                                                          |
| Primavera Enterprise<br>P <sub>3</sub> e 2.1                | 1                            | $\overline{9}$     | 1                         | 1                                  | 0,1085                                                           | 0,1725                                                          |

Tabelle 21: Relative Bewertung für das Subkriterium "Integration eines Arbeitspakets in mehrere Projekte"

In Tabelle 22 und Tabelle 23 werden die *Gewichteten Prioritäten* – analog zu Tabelle 18 und Tabelle 19 – für die vier Alternativen im Hinblick auf das Subkriterium "Strukturplanung" ermittelt. Obwohl die *Paarvergleichsurteile* der Alternativen *CA SuperProject 5.0a*, *Ms Project 2000* und *Planta PPMS 3.4* aus Tabelle 16 und Tabelle 17 übernommen wurden, ist es zu einer *Rangvertauschung* der Alternativen *CA SuperProject 5.0a* und *Ms Project 2000* im Vergleich zu Tabelle 18 und Tabelle 19 gekommen.

| Alternativen | Bildung von Projektportfolios |         |           |                                                     | Integration eines Arbeitspa- | Strukturpla- | Rang       |                |
|--------------|-------------------------------|---------|-----------|-----------------------------------------------------|------------------------------|--------------|------------|----------------|
|              |                               |         |           |                                                     | kets in mehrere Projekte     | nung         |            |                |
|              | Priorität                     | Aggre-  | Ge-       | Priorität                                           | Aggre-                       | Ge-          | Gewichtete |                |
|              | $p_4^{\textit{dis}}$          | giertes | wichtete  | $p_{\scriptscriptstyle 5}^{\scriptscriptstyle dis}$ | giertes                      | wichtete     | Priorität  |                |
|              |                               | Bedeu-  | Priorität |                                                     | Bedeu-                       | Priorität    |            |                |
|              |                               | tungs-  |           |                                                     | tungs-                       |              |            |                |
|              |                               | urteil  |           |                                                     | urteil                       |              |            |                |
| CA Su-       |                               |         |           |                                                     |                              |              |            |                |
| perProject   | 0,2511                        |         | 0,0077    | 0,1680                                              |                              | 0,0051       | 0,0128     | 3              |
| 5.0a         |                               |         |           |                                                     |                              |              |            |                |
| Ms Project   | 0,0555                        |         | 0,0017    | 0,6290                                              |                              | 0,0192       | 0,0209     | $\overline{2}$ |
| 2000         |                               | 0,0306  |           |                                                     | 0,0306                       |              |            |                |
| Planta       | 0,0555                        |         | 0,0017    | 0,0944                                              |                              | 0,0029       | 0,0046     | $\overline{4}$ |
| PPMS 3.4     |                               |         |           |                                                     |                              |              |            |                |
| Primavera    |                               |         |           |                                                     |                              |              |            |                |
| Enterprise   | 0,6379                        |         | 0,0195    | 0,1085                                              |                              | 0,0033       | 0,0228     | 1              |
| P3e 2.1      |                               |         |           |                                                     |                              |              |            |                |

Tabelle 22: Berechnung der Gewichteten Prioritäten der Alternativen für das Subkriterium "Strukturpla-

nung"

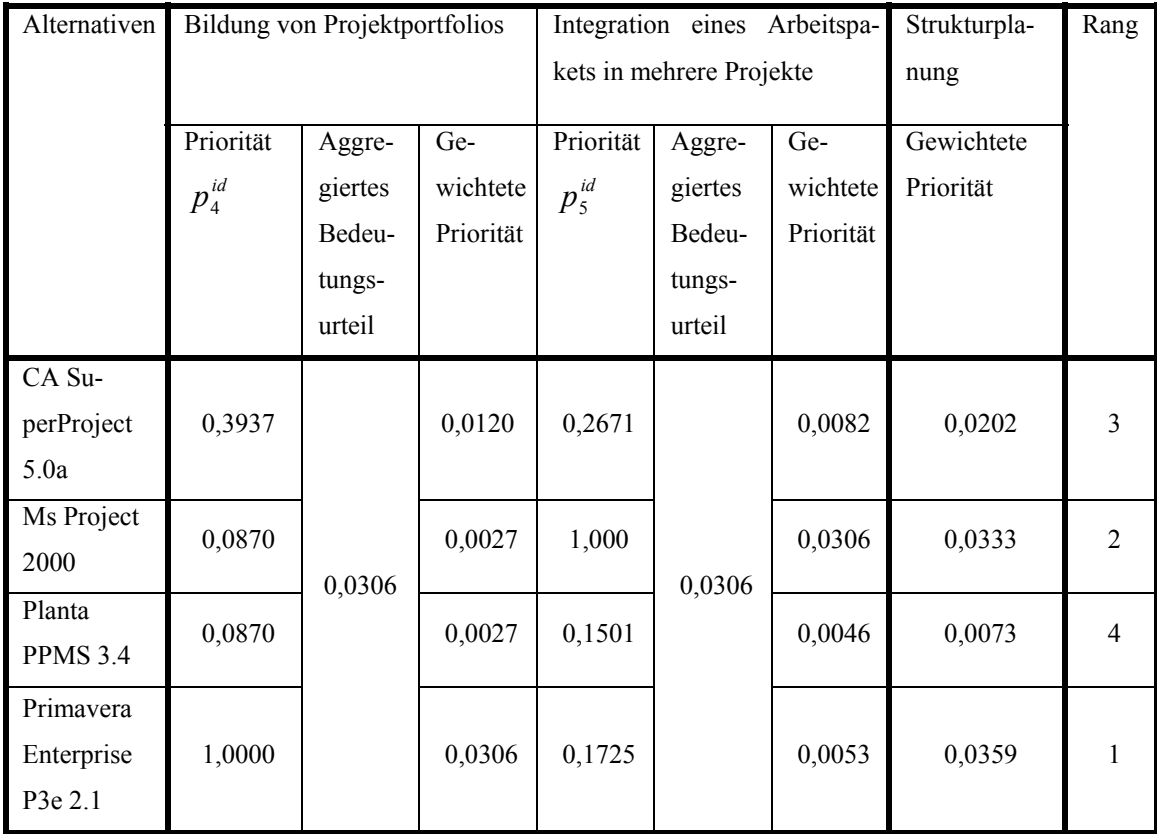

Tabelle 23: Berechnung der Gewichteten Prioritäten der Alternativen für das Subkriterium "Strukturpla-

Anhand dieses Beispiels wird deutlich, dass eine *Rangvertauschung* durch den *Ideal Mode* nicht grundsätzlich verhindert werden kann. SAATY vertritt jedoch die Auffassung, dass eine *Rangvertauschung* in bestimmten Fällen wünschenswert sein kann<sup>62</sup>. Als ein Beispiel führt er den Hutkauf einer Dame an, die sich zwischen zwei Hüten – Hut A und Hut B – entscheiden muss, und sich für den Kauf von Hut A entscheidet $^{63}$ . Als der Dame jedoch ein dritter Hut gezeigt wird, der mit Hut A identisch ist, entscheidet sich die Dame für den Kauf von Hut B, da sie keinen Hut kaufen möchte, von dem es ein zweites Exemplar gibt $64$ .

## **4 Kritische Reflexion des Vorgehens**

Im vorliegenden Beitrag wurde das *AHP-Basisverfahren* dargestellt. Dieses assumiert die Unabhängigkeit der Kriterien und Alternativen untereinander sowie die Unabhängigkeit der Kriterien von den Alternativen<sup>65</sup>. Beim vorliegenden Entscheidungsproblem ist jedoch keine vollkommene Unabhängigkeit der Kriterien gegeben. Beispielsweise besteht eine Abhängigkeit zwischen der *Durchlaufterminierung* und *projektübergreifenden Anordnungsbeziehungen*, da bei der *Durchlaufterminierung* die Dauer eines projektübergreifenden kritischen Wegs nur bestimmt werden kann, wenn es möglich ist, *projektübergreifende Anordnungsbeziehungen* in einer Projektmanagement-Software abzubilden. Aufgrund dessen böte sich zur Lösung des vorliegenden Entscheidungsproblems der *Supermatrix-Ansatz66* des *AHP-Verfahrens* an, der unter anderem Abhängigkeiten unter den Kriterien berücksichtigt $67$ . Im Hinblick auf eine Anwendung des *Supermatrix-Ansatzes* darf auf einen Folgebeitrag verwiesen werden.

Darüber hinaus sei darauf hingewiesen, dass im vorliegenden Beitrag nur eine geringe Zahl an Kriterien Berücksichtigung gefunden hat. Dieses ist dadurch begründet, dass auf den Einsatz von Software weitestgehend verzichtet wurde. In der Praxis empfiehlt sich aus arbeitsökonomischer Sicht der Einsatz einer *AHP-Software*68 – wie zum Beispiel *Expert Choice*69 – oder eines Tabellenkalkulationsprogramms zur Berechnung der

<sup>62</sup> Vgl. Saaty (2000), S. 129 ff.

<sup>63</sup> Vgl. Saaty (2000), S. 132.

<sup>64</sup> Vgl. Saaty (2000), S. 132.

<sup>65</sup> Vgl. Saaty (2000), S. 138.

<sup>66</sup> Vgl. Saaty (2000), S. 224 ff.

<sup>67</sup> Vgl. Saaty (2000), S. 138.

<sup>68</sup> Vgl. zu AHP-Software: DAS (2002); Ossadnik/Lange (1999), S. 580 ff.; Weber (1993), S. 127 ff.; Weber (1995), S. 194.<br><sup>69</sup> Vgl. Expert Choice (2002)

Evaluationsmatrizen und einer mathematischen Software zur Berechnung der Eigenwerte der Matrizen – wie zum Beispiel *Maple*70.

<sup>70</sup> Vgl. Maple (2002)

## **Literatur**

Alter (1991)

Alter, R.: Integriertes Projektcontrolling – Ein ganzheitlicher Ansatz auf der Grundlage des Lebenszyklus von Systemen. Dissertation an der Universität Gießen 1990, Gießen 1991.

Altrogge (1996) Altrogge, G.: Netzplantechnik. 3. Aufl., München – Wien 1996.

Beutelspacher (2001)

Beutelspacher, A.: Lineare Algebra – Eine Einführung in die Wissenschaft der Vektoren, Abbildungen und Matrizen. 5. Aufl., Braunschweig – Wiesbaden 2001.

Birker (1999) Birker, K.: Projektmanagement. 2. Aufl., Berlin 1999.

Bosch (2001)

Bosch, S.: Lineare Algebra. Berlin – Heidelberg – New York et al. 2001.

Burghardt (1999)

Burghardt, M.: Einführung in Projektmanagement – Definition, Planung, Kontrolle, Abschluß. 2. Aufl., München – Erlangen 1999.

Corsten (2000)

Corsten, H.; Corsten, H: Projektmanagement – Einführung. München – Wien 2000.

DAS (2002)

Decision Analysis Society: http://faculty.fuqua.duke.edu/daweb/dasw1.htm, Datum des Zugriffs: 30.04.2002.

Dworatschek/Hayek (1992)

Dworatschek, S.; Hayek, A.: Marktspiegel Projektmanagement-Software – Kriterienkatalog und Leistungsprofile. 3. Aufl., Köln 1992.

#### Expert Choice (2002)

Expert Choice Inc.: http://www.expertchoice.com, Datum des Zugriffs: 30.04.2002.

Fischer (2000)

Fischer, G.: Lineare Algebra – Eine Einführung für Studienanfänger. Braunschweig – Wiesbaden 2000.

Grauert/Grunau (1999)

Grauert, H.; Grunau, H.C.: Lineare Algebra und Analytische Geometrie. München – Wien 1999.

Hahn (1996)

Hahn, D.: PuK – Planung und Kontrolle – Planungs- und Kontrollsysteme – Planungsund Kontrollrechnung. 5. Aufl., Wiesbaden 1996.

Hayek (1993)

Hayek, A.: Projektmanagement-Software – Anforderungen und Leistungsprofile, Verfahren der Bewertung und Auswahl sowie Nutzenorganisation von Projekt-Software. Köln 1993.

Heinen (1985) Heinen, E.: Einführung in die Betriebswirtschaftslehre. 9. Aufl., Wiesbaden 1985.

Hoitsch (1993)

Hoitsch, H.-J.: Produktionswirtschaft – Grundlagen einer industriellen Betriebswirtschaftslehre. 2. Aufl., München 1993.

Jänich (2000)

Jänich, K.: Lineare Algebra. 8. Aufl., Berlin – Heidelberg – New York et al. 2000.

Joereßen/Sebastian (1998)

Joereßen, A.; Sebastian, H.-J.: Problemlösung mit Modellen und Algorithmen. Stuttgart – Leipzig 1998.

Jungbluth (1997)

Jungbluth, V.: Alles im Griff – Projektmanagementsysteme im Vergleich. In: c't Magazin für Computertechnik, o.Jg. (1997), Heft 7, S. 178-189.

Jungbluth (1998)

Jungbluth, V.: Perfekt geplant – Projektmanagementsysteme im Vergleich. In: c't Magazin für Computertechnik, o.Jg. (1998), Heft 4, S. 144-158.

Karmann (2000)

Karmann, A.: Mathematik für Wirtschaftswissenschaftler – Problemorientierte Einführung. 4. Aufl., München – Wien 2000.

Koecher (1997)

Koecher, M.: Lineare Algebra und analytische Geometrie. 4. Aufl., Berlin – Heidelberg – New York et al. 1997.

Kolisch (1997)

Kolisch, R.: Planungsfunktionen von Projektmanagementsystemen. In: Marktforschung & Management, o.Jg. (1997), Heft 6, S. 234-239.

Kolisch (1999)

Kolisch, R.: Resource Allocation Capabilities of Commercial Project Management Software Packages. In: Interfaces, Vol. 29 (1999), No. 4, S. 19-31.

Kolisch/Hempel (1996a)

Kolisch, R.; Hempel, K.: Experimentelle Evaluation der Kapazitätsplanung von Projektmanagementsoftware. In: Schmalenbachs Zeitschrift für betriebswirtschaftliche Forschung, 48. Jg. (1996), Heft 11, S. 999-1018.

#### Kolisch/Hempel (1996b)

Kolisch, R.; Hempel, K.: Auswahl von Standardsoftware, dargestellt am Beispiel von Programmen für das Projektmanagement. In: Wirtschaftinformatik, 38. Jg. (1996), Heft 4, S. 399-410.

#### Lachnit (1994)

Lachnit, L.: Controllingkonzeption für Unternehmen mit Projektleistungstätigkeit – Modell zur systemgestützten Unternehmensführung bei auftragsgebundener Einzelfertigung, Großanlagenbau und Dienstleistungsgroßaufträgen. München 1994.

#### Maple (2002)

Waterloo Maple Inc.: http://www.maplesoft.com, Datum des Zugriffs: 30.04.2002.

#### Mellentien/Trautmann (2001)

Mellentien, C.; Trautmann, N.: Resource allocation with project management software. In: OR Spektrum, Vol. 23 (2001), S. 383-394.

#### Mellentien/Trautmann/Wiegand (2002)

Mellentien, C.; Trautmann, N.; Wiegand, D.: Methoden gegen das Chaos – Projektmanagement-Software im Vergleich. In: c't Magazin für Computertechnik, o.Jg. (2002), Heft 7, S. 194-201.

### Millet/Saaty (2000)

Millet, I.; Saaty, T.L.: On the relativity of relative measures – accommodating both rank preservation and rank reversals in the AHP. In: European Journal of Operational Research, Vol. 121 (2000), No. 1, S. 205-212.

### Neumann (1992)

Neumann, K.: Netzplantechnik. In: Gal, T. (Hrsg.): Grundlagen des Operations Research 2 – Graphen und Netzwerke – Netzplantechnik, Transportprobleme – Ganzzahlige Optimierung. 3. Aufl., Berlin – Heidelberg – New York et al. 1992, S. 165- 260.

#### Noack (1999)

Noack, A.: Projektmanagement-Systeme. In: Industrie-Management, 15. Jg. (1999), Heft 4, S. 49-59.

Ossadnik/Lange (1999)

Ossadnik, W.; Lange, O.: AHP-based evaluation of AHP-Software. In: European Journal of Operational Research, Vol. 118 (1999), No. 3, S. 578-588.

o.V. (1993)

CIM-Recherche: Leistungsstand von Projektmanagement-Software. In: CIM Management, 9. Jg. (1993), Heft 6, S. 27-31.

#### Rackelmann (1999)

Rackelmann, G.: Ablauf- und Terminmanagement. In: Rationalisierungskuratorium der Deutschen Wirtschaft e.V.; Deutsche Gesellschaft für Projektmanagement e.V. (Hrsg.): Projektmanagement Fachmann. Bd. 2. 5. Aufl., Eschborn 1999, S. 519-572.

Rittgen (1998)

Rittgen, P.: Prozeßtheorie der Ablaufplanung – Algebraische Modellierung von Prozessen, Ressourcenrestriktionen und Zeit. Dissertation an der Universität Frankfurt (Main) 1998, Stuttgart – Leipzig 1998.

Runzheimer (1999)

Runzheimer, B.: Operations Research – lineare Planungsrechnung, Netzplantechnik, Simulation und Warteschlangentheorie. 7. Aufl., Wiesbaden 1999.

Saaty (1986)

Saaty, T.L.: Axiomatic Foundation Of The Analytic Hierarchy Process. In: Management Science, Vol. 32 (1986), No. 7, S. 841-855.

Saaty (1994a)

Saaty, T.L.: Highlights and critical points in the theory and application of the Analytic Hierarchy Process. In: European Journal of Operational Research, Vol. 74 (1994), No. 3, S. 426-447.

Saaty (1994b)

Saaty, T.L.: How to Make a Decision: The Analytic Hierarchy Process. In: Interfaces, Vol. 24 (1994), No. 6, S. 19-43.

Saaty (2000)

Saaty, T.L.: Fundamentals of Decision Making and Priority Theory with the Analytic Hierarchy Process. 2. Aufl., Pittsburgh 2000.

Saaty (2001)

Saaty, T.L.: Decision Making for Leaders. 3. Aufl., 4. Druck, Pittsburgh 2001.

Saaty/Hu (1998)

Saaty, T.L.; Hu, G.: Ranking by Eigenvector Versus Other Methods in the Analytic Hierarchy Process. In: Applied Mathematics Letters, Vol. 11 (1998), No. 4, S. 121-125.

Saaty/Mu (1997)

Saaty, T.L.; Mu, E.: The Peruvian Hostage Crisis of 1996–1997: What Should the Government Do? In: Socio-Economic Planning Sciences, Vol. 31 (1997), No. 3, S. 165- 172.

Saaty/Vargas (1994)

Saaty, T.L.; Vargas, L.G.: Decision Making in Economic, Political, Social and Technological Environments. The Analytic Hierarchy Process Series, Vol. 7. Pittsburgh 1994.

Saaty/Vargas (2001)

Saaty, T.L.; Vargas, L.G.: Models, Methods, Concepts & Applications of the Analytic Hierarchy Process. Pittsburgh 2001.

Schindler/Hilb/Fausch (1998)

Schindler, M.; Hilb, M.; Fausch, M.: Trends und Technologien im Rahmen der verteilten Projektabwicklung. Arbeitsbericht an der Universität Sankt Gallen, Sankt Gallen 1998.

#### Schneider/Hieber (1997)

Schneider, W.G.; Hieber, D.: Software zur ressourcenbeschränkten Projektplanung. Report 494 des Instituts für Wirtschaftsinformatik und Operations Research an der Universität Karlsruhe, Karlsruhe 1997.

#### Schütte/Vering/Wiese (2000)

Schütte, R.; Vering, O.; Wiese, J.: Erfolgreiche Geschäftsprozesse durch standardisierte Warenwirtschaftssysteme – Marktanalyse, Produktübersicht, Auswahlprozess. Berlin – Heidelberg – New York et al. 2000.

#### Schwarze (2001)

Schwarze, J.: Projektmanagement mit Netzplantechnik. 8. Aufl., Herne – Berlin 2001.

Stoppel/Griese (2001)

Stoppel, H.; Griese, B.: Übungsbuch zur Linearen Algebra. 3. Aufl., Braunschweig – Wiesbaden 2001.

Turner (1993)

Turner, J.R.: The handbook of project-based management – Improving the processes for achieving strategic objectives. 2. Aufl., London – New York – St. Louis et al. 1993.

Weber (1993) Weber, K.: Mehrkriterielle Entscheidungen. München – Wien 1993.

Weber (1995)

Weber, K.: AHP-Analyse. In: Zeitschrift für Planung, 6. Jg. (1995), Heft 2, S. 185-195.

## **Anhang**

#### **Anhang-1: Berechnung der Eigenwerte**

Da die Eigenwerte der (Evaluations-)Matrix *A* als Nullstellen des *Charakteristischen Polynoms* definiert sind, muss (Gleichung 3.2.3.5) nach λ aufgelöst werden. Die Berechnung der Determinante erfolgt mit Hilfe des Entwicklungssatzes von LAPLACE<sup>71</sup>.

$$
\det(A) = \sum_{j=1}^{n} (-1)^{1+j} a_{1j} * \det(A_{1j})
$$

 $A_{1i}$  bezeichnet die quadratische Matrix der Dimension  $n-1$ , die durch das Streichen der 1. Zeile und j. Spalte der (Evaluations-)Matrix *A* entsteht<sup>72</sup>. Die Determinante  $det(A_{ij})$ , die auch als Unterdeterminante bezeichnet wird, der so genannten Streichungsmatrix  $A_{1i}$  kann im Fall von  $n = 3$  mit Hilfe nachfolgender Formel berechnet werden<sup>73.</sup>

$$
\det\begin{pmatrix} a_{11} & a_{12} \\ a_{21} & a_{22} \end{pmatrix} = a_{11} * a_{22} - a_{12} * a_{21}
$$

Im Fall von *n* ≥ 4 kann zur Berechnung der Determinante der Streichungsmatrix auf den Entwicklungssatz von LAPLACE zurückgegriffen werden<sup>74</sup>.

 $71$  In diesem Beitrag wird der Entwicklungssatz von LAPLACE stets durch eine Entwicklung nach der 1. Zeile angewendet. Es kann jedoch auch eine Entwicklung nach einer anderen Zeile *i* oder einer Spalte *j* erfolgen. Vgl. Beutelspacher (2001), S. 186 ff.; Fischer (2000), S. 203; Grauert/Grunau (1999), S. 166 ff.; Karmann (2000), S. 92 f.; Koecher (1997), S. 308. Außerdem sei darauf hingewiesen, dass zur Berechnung der Determinante einer Matrix auch andere Methoden angewendet werden können. Im vorliegenden Beitrag wurde aufgrund der Einfachheit der Anwendung der Entwicklungssatz von LAPLACE gewählt. Vgl. Beutelspacher (2001), S. 170 ff.; Fischer (2000), S. 174 ff.; Karmann (2000), S. 91 ff.<br><sup>72</sup> Vgl. Karmann (2000), S. 92 f.

<sup>73</sup> Vgl. Karmann (2000), S. 91.

<sup>74</sup> Vgl. Karmann (2000), S. 93.

Berechnung des maximalen Eigenwerts für eine Evaluationsmatrix der Dimension  $n = 3$ am Beispiel der Werte aus Tabelle 3 auf S. 11:

$$
\det \begin{pmatrix} 1 & \frac{1}{9} & \frac{1}{2} \\ 9 & 1 & 5 \\ 2 & \frac{1}{5} & 1 \end{pmatrix} - \lambda^* \begin{pmatrix} 1 & 0 & 0 \\ 0 & 1 & 0 \\ 0 & 0 & 1 \end{pmatrix} = 0
$$
  
\n
$$
\Leftrightarrow (1-\lambda)^* (-1)^{1+1} * \begin{vmatrix} 1-\lambda & 5 \\ \frac{1}{5} & 1-\lambda \end{vmatrix} + \frac{1}{9} * (-1)^{1+2} * \begin{vmatrix} 9 & 5 \\ 2 & 1-\lambda \end{vmatrix} + \frac{1}{2} * (-1)^{1+3} * \begin{vmatrix} 9 & 1-\lambda \\ 2 & \frac{1}{5} \end{vmatrix} = 0
$$
  
\n
$$
\Leftrightarrow 3\lambda^2 - \lambda^3 - \frac{1}{90} = 0
$$

Für dieses Polynom 3. Grades lässt sich eine Nullstelle approximativ ermitteln:  $\lambda_1 = 3,0012 \Rightarrow \lambda_{\text{max}} = 3,0012$ 

Berechnung des maximalen Eigenwerts für eine Evaluationsmatrix der Dimension  $n = 4$ am Beispiel der Werte aus Tabelle 4 auf S. 12:

$$
\det\left(\begin{bmatrix}1&7&\frac{1}{5}&3\\ \frac{1}{7}&1&7&\frac{1}{5}\\ \frac{1}{5}&\frac{1}{7}&1&7\\ \frac{1}{3}&5&\frac{1}{7}&1\end{bmatrix}-\lambda*\begin{bmatrix}1&0&0&0\\ 0&1&0&0\\ 0&0&1&0\\ 0&0&0&1\end{bmatrix}\right)=0
$$
  
\n
$$
\Leftrightarrow (1-\lambda)*(-1)^{1+1}*\begin{bmatrix}1-\lambda&7&\frac{1}{5}\\ \frac{1}{7}&1-\lambda&7\\ \frac{1}{5}&\frac{1}{7}&1-\lambda\end{bmatrix}+7*(-1)^{1+2}*\begin{bmatrix}1&7&\frac{1}{5}\\ 5&1-\lambda&7\\ \frac{1}{3}&\frac{1}{7}&1-\lambda\end{bmatrix}
$$
  
\n
$$
+\frac{1}{5}*(-1)^{1+3}*\begin{bmatrix}1&1-\lambda&\frac{1}{5}\\ \frac{1}{3}&\frac{1}{7}&1-\lambda\end{bmatrix}+3*(-1)^{1+4}*\begin{bmatrix}1&1-\lambda&7\\ 5&\frac{1}{7}&1-\lambda\end{bmatrix}
$$

Die Berechnung der Determinanten der Streichungsmatrizen findet sich auf den Seiten 44 und 45.

$$
\Leftrightarrow (1-\lambda)* (243 \frac{1}{245} + 3\lambda^2 - \lambda^3) - 7*(-18 \frac{62}{105} + 34 \frac{82}{105}\lambda + \frac{1}{7}\lambda^2)
$$
  
+  $\frac{1}{5}*(-2 \frac{482}{735} + 7 \frac{95}{147}\lambda - 5\lambda^2) - 3*(173 \frac{197}{343} + \frac{16}{21}\lambda + \frac{1}{3}\lambda^2) = 0$   
 $\Leftrightarrow -148 \frac{3004}{25725} - 487 \frac{167}{735}\lambda - 4\lambda^3 + \lambda^4 = 0$ 

Für dieses Polynom 4. Grades lassen sich die Nullstellen approximativ ermitteln:  $\lambda_1 = -0.30375; \lambda_2 = 9.5327 \Rightarrow \lambda_{\text{max}} = 9.5327$ 

Berechnung der Unterdeterminanten der Streichungsmatrix  $A_{11}$ :

$$
\det(A_{11}) = \begin{vmatrix} 1 - \lambda & 7 & \frac{1}{5} \\ \frac{1}{7} & 1 - \lambda & 7 \\ 5 & \frac{1}{7} & 1 - \lambda \end{vmatrix}
$$
  
=  $(1 - \lambda)^* (-1)^{1+1} * \begin{vmatrix} 1 - \lambda & 7 \\ \frac{1}{7} & 1 - \lambda \end{vmatrix} + 7* (-1)^{1+2} * \begin{vmatrix} \frac{1}{7} & 7 \\ 5 & 1 - \lambda \end{vmatrix} + \frac{1}{5} * (-1)^{1+3} * \begin{vmatrix} \frac{1}{7} & 1 - \lambda \\ 5 & \frac{1}{7} \end{vmatrix}$   
=  $243 \frac{1}{245} + 3\lambda^2 - \lambda^3$ 

Berechnung der Unterdeterminanten der Streichungsmatrix  $A_{12}$ :

$$
\det(A_{12}) = \begin{vmatrix} \frac{1}{7} & 7 & \frac{1}{5} \\ 5 & 1 - \lambda & 7 \\ \frac{1}{3} & \frac{1}{7} & 1 - \lambda \end{vmatrix}
$$
  
=  $\frac{1}{7} * (-1)^{1+1} * \begin{vmatrix} 1 - \lambda & 7 \\ \frac{1}{7} & 1 - \lambda \end{vmatrix} + 7 * (-1)^{1+2} * \begin{vmatrix} 5 & 7 \\ \frac{1}{3} & 1 - \lambda \end{vmatrix} + \frac{1}{5} * (-1)^{1+3} * \begin{vmatrix} 5 & 1 - \lambda \\ \frac{1}{3} & \frac{1}{7} \end{vmatrix}$   
=  $-18 \frac{62}{105} + 34 \frac{82}{105} \lambda + \frac{1}{7} \lambda^2$ 

Berechnung der Unterdeterminanten der Streichungsmatrix  $A_{13}$ :

$$
\det(A_{13}) = \begin{vmatrix} \frac{1}{7} & 1-\lambda & \frac{1}{5} \\ 5 & \frac{1}{7} & 7 \\ \frac{1}{3} & 5 & 1-\lambda \end{vmatrix}
$$
  
=  $\frac{1}{7} * (-1)^{1+1} * \begin{vmatrix} \frac{1}{7} & 7 \\ 7 & 7 \\ 5 & 1-\lambda \end{vmatrix} + (1-\lambda) * (-1)^{1+2} * \begin{vmatrix} 5 & 7 \\ \frac{1}{3} & 1-\lambda \end{vmatrix} + \frac{1}{5} * (-1)^{1+3} * \begin{vmatrix} 5 & \frac{1}{7} \\ \frac{1}{3} & 5 \end{vmatrix}$   
=  $-2 \frac{482}{735} + 7 \frac{95}{147} \lambda - 5 \lambda^2$ 

Berechnung der Unterdeterminanten der Streichungsmatrix  $A_{14}$ :

$$
\det(A_{14}) = \begin{vmatrix} \frac{1}{7} & 1-\lambda & 7\\ 5 & \frac{1}{7} & 1-\lambda\\ \frac{1}{3} & 5 & \frac{1}{7} \end{vmatrix}
$$
  
=  $\frac{1}{7} * (-1)^{1+1} * \begin{vmatrix} \frac{1}{7} & 1-\lambda\\ \frac{1}{5} & \frac{1}{7} \end{vmatrix} + (1-\lambda) * (-1)^{1+2} * \begin{vmatrix} 5 & 1-\lambda\\ \frac{1}{3} & \frac{1}{7} \end{vmatrix} + 7 * (-1)^{1+3} * \begin{vmatrix} 5 & \frac{1}{7} \\ \frac{1}{3} & 5 \end{vmatrix}$   
=  $173 \frac{197}{343} + \frac{16}{21} \lambda + \frac{1}{3} \lambda^2$ 

| Software             | Hersteller                             | Niederlassung in Deutschland       |
|----------------------|----------------------------------------|------------------------------------|
| Microsoft Project    | Microsoft Corporation                  | Microsoft GmbH                     |
| 2000                 | One Microsoft Way                      | Konrad-Zuse-Str. 1                 |
|                      | Redmond, WA 98052-6399                 | 85716 Unterschleißheim             |
|                      | <b>USA</b>                             | Telefon: 089/31 76-0               |
|                      | Telefon: 001-4258828080                | Telefax: 089/31 76-1000            |
|                      | Telefax: k. A.                         | Internet:                          |
|                      | Internet:                              | http://www.microsoft.com/germany   |
|                      | http://www.microsoft.com               |                                    |
| <b>PPMS 3.4</b>      | Planta Projektmanagement-Systeme       |                                    |
|                      | GmbH                                   |                                    |
|                      | Eisenlohrstraße 24                     |                                    |
|                      | 76135 Karlsruhe                        |                                    |
|                      | Telefon: 0721-8281111                  |                                    |
|                      | Telefax: 0721-8281115                  |                                    |
|                      | Internet:                              |                                    |
|                      | http://www.planta.de                   |                                    |
| Primavera Enterprise | Primavera Systems Inc.                 | Inteco Gesellschaft für innovative |
| P3e 2.1              | 3 Bala Plaza West,                     | Technologien mbH                   |
|                      | Suite 700                              | Postfach 1126                      |
|                      | Bala Cynwyd, PA 19004                  | 84004 Landshut                     |
|                      | <b>USA</b>                             | Telefon: 0871-922890               |
|                      | Telefon: 001-6106678600 oder 001-      | Telefax: 0871-9228999              |
|                      | 8004230245                             | Internet:                          |
|                      | Telefax: 001-6106677894                | http://www.manageware.de           |
|                      | Internet:                              |                                    |
|                      | http://www.primavera.com               |                                    |
| SuperProject 5.0a    | Computer Associates International Inc. | CA Computer Associates GmbH        |
|                      | One Computer Associates Plaza          | Marienburgstr. 35                  |
|                      | Islandia, NY 11749                     | 64297 Darmstadt                    |
|                      | <b>USA</b>                             | Telefon: 06151-9490                |
|                      | Telefon: 001-6313426000                | Telefax: 06151-949100              |
|                      | Telefax: 001-6313426800                | Internet:                          |
|                      | Internet:                              | http://www.cai.com/offices/germany |
|                      | http://www.cai.com                     |                                    |

**Anhang-2: Projektmanagement-Software-Verzeichnis**